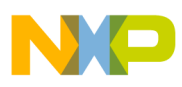

# **Freescale Semiconductor**

Application Note

AN3001 Rev. 0, 06/2006

# AC Induction Motor Vector Control, Driven by eTPU on MPC5500

Covers MPC5500 and all eTPU-Equipped Devices

by: Milan Brejl & Michal Princ System Application Engineers Roznov Czech System Center

This application note describes the design of a 3-phase **Table of Contents** AC induction motor (ACIM) speed and torque vector control drive based on Freescale's PowerPC MPC5500 microprocessor. The application design takes advantage of the enhanced time processing unit (eTPU) module, which is used as a motor control co-processor. The eTPU handles the motor control processing, eliminating the microprocessor overhead for other duties.

AC induction motors, which contain a cage, are very popular in variable speed drives. They are simple, rugged, inexpensive, and available at all power ratings. Progress in the field of power electronics and microelectronics enables the application of induction motors for high-performance drives, where traditionally only DC motors were applied. Thanks to sophisticated control methods, AC induction drives offer the same control capabilities as high performance four-quadrant DC drives.

The concept of the application is to create a vector control ACIM driver with speed closed-loop, using a quadrature encoder coupled to the shaft. It serves as an example of a ACIM vector control system design using a Freescale microprocessor with the eTPU. It also

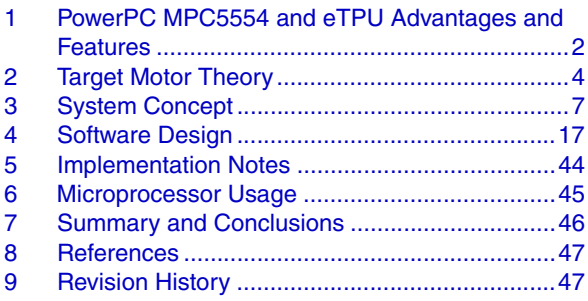

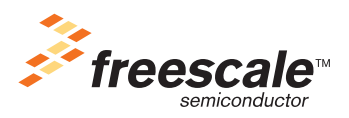

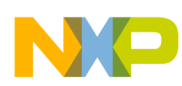

#### **PowerPC MPC5554 and eTPU Advantages and Features**

illustrates the usage of dedicated motor control eTPU functions that are included in the AC motor control eTPU function set.

This application note also includes basic motor theory, system design concept, hardware implementation, and microprocessor and eTPU software design, including the FreeMASTER visualization tool.

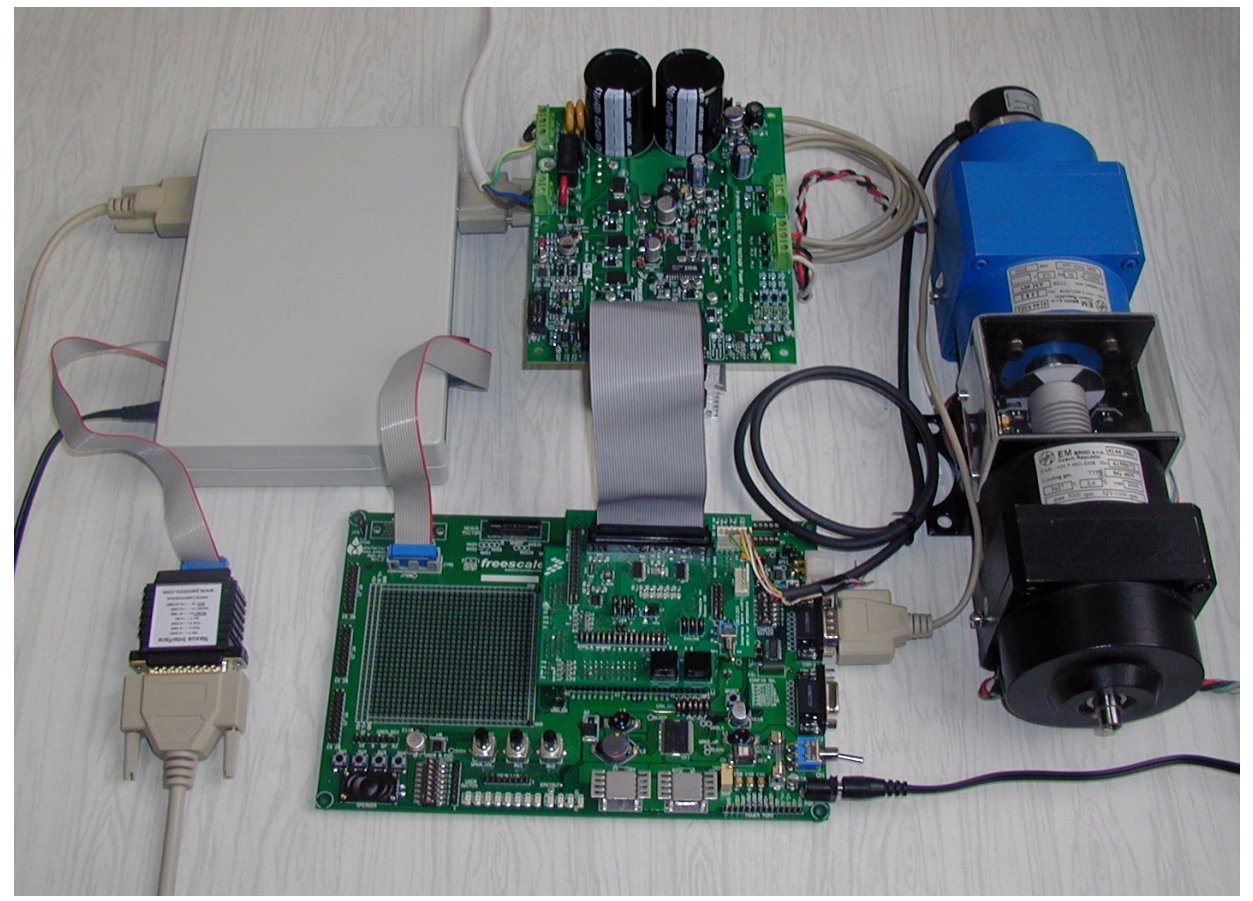

**Figure 1. Using MPC5554DEMO, 3-Phase AC/BLDC High-Voltage Power Stage, Inline Optoisolation Box, and 3-Phase AC Induction Motor** 

# <span id="page-1-0"></span>**1 PowerPC MPC5554 and eTPU Advantages and Features**

# **1.1 PowerPC MPC5554 Microcontroller**

The MPC5554 microcontroller belongs to a family of next generation powertrain microcontrollers based on PowerPC Book E architecture. Featuring two 32-channel eTPU engines, 32 Kbytes of cache, 64 Kbytes of internal SRAM, 2 Mbytes of internal Flash memory, a 64-channel eDMA controller, 3 FlexCAN modules, 3 UARTs, and four DSPI modules, the MPC5554 has been designed for applications that require complex, real-time control.

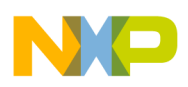

This 32-bit device is based on the PowerPC core operating at a frequency up to 132 MHz. On-chip modules include:

- High-performance 32-bit PowerPC Book E-compliant core
- Memory management unit (MMU) with 24-entry fully associative translation look-aside buffer (TLB)
- 2 MB of embedded Flash memory with error correction coding (ECC)
- 64 KB on-chip L2 static RAM with ECC
- 32 KB of cache that can be configured as additional RAM
- Nexus IEEE-ISTO 5001 class multicore debug capabilities
- Two enhanced time processor units (eTPUs)
- 64-channel Enhanced Direct Memory Access (eDMA) controller
- Interrupt controller (INTC) capable of handling 286 selectable-priority interrupt sources
- Frequency modulated phase-locked loop (FMPLL) to assist in electromagnetic interference (EMI) management
- Enhanced queued analog-to-digital converter (eQADC)
- Four deserial serial peripheral interface (DSPI) modules
- Three controller area network (FlexCAN) modules
- Two enhanced serial communication interface (eSCI) modules
- Eighty-eight channels of timed I/O
- Crossbar switch (XBAR)
- Enhanced modular I/O system (eMIOS)

For more information, refer to Reference [1.](#page-46-2)

# **1.2 eTPU Module**

The eTPU is an intelligent, semi-autonomous co-processor designed for timing control, I/O handling, serial communications, motor control, and engine control applications. It operates in parallel with the host CPU. The eTPU processes instructions and real-time input events, performs output waveform generation, and accesses shared data without the host CPU's intervention. Consequently, the host CPU setup and service times for each timer event are minimized or eliminated.

The eTPU on the MPC5554 microcontroller has two engines with up to 32 timer channels for each. In addition, it has 16 Kbytes of code memory and 3 Kbytes of data memory that stores software modules downloaded at boot time and that can be mixed and matched as required for any specific application.

The eTPU provides more specialized timer processing than the host CPU can achieve. This is partially due to the eTPU implementation, which includes specific instructions for handling and processing time events. In addition, channel conditions are available for use by the eTPU processor, thus eliminating many branches. The eTPU creates no host CPU overhead for servicing timing events.

For more information, refer to Reference [9.](#page-46-3)

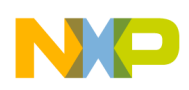

**Target Motor Theory**

# <span id="page-3-0"></span>**2 Target Motor Theory**

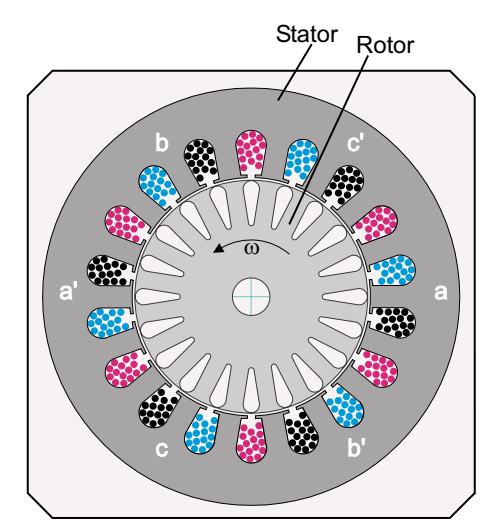

**Figure 2. 3-Phase AC Induction Motor**

<span id="page-3-1"></span>The AC induction motor is a rotating electric machine designed to operate from a 3-phase source of alternating voltage. For variable speed drives, the source is normally an inverter that uses power switches to produce approximately sinusoidal voltages and currents of controllable magnitude and frequency.

A cross-section of a two-pole induction motor is shown in [Figure 2](#page-3-1). Slots in the inner periphery of the stator accommodate 3-phase winding a,b,c. The turns in each winding are distributed so that a current in a stator winding produces an approximately sinusoidally-distributed flux density around the periphery of the air gap. When three currents that are sinusoidally varying in time, but displaced in phase by 120° from each other, flow through the three symmetrically-placed windings, a radially-directed air gap flux density is produced that is also sinusoidally distributed around the gap and rotates at an angular velocity equal to the angular frequency,  $\omega_{s}$ , of the stator currents.

The most common type of induction motor has a squirrel cage rotor in which aluminum conductors or bars are cast into slots in the outer periphery of the rotor. These conductors or bars are shorted together at both ends of the rotor by cast aluminum end rings, which also can be shaped to act as fans. In larger induction motors, copper or copper-alloy bars are used to fabricate the rotor cage winding.

As the sinusoidally-distributed flux density wave produced by the stator magnetizing currents sweeps past the rotor conductors, it generates a voltage in them. The result is a sinusoidally-distributed set of currents in the short-circuited rotor bars. Because of the low resistance of these shorted bars, only a small relative angular velocity  $(\omega_r)$  between the angular velocity  $(\omega_s)$  of the flux wave and the mechanical angular velocity (ω) of the two-pole rotor is required to produce the necessary rotor current. The relative angular velocity is called the slip velocity. The interaction of the sinusoidally-distributed air gap flux density and induced rotor currents produces a torque on the rotor. The typical induction motor speed-torque characteristic is shown in [Figure 3.](#page-4-0)

Squirrel-cage AC induction motors are popular for their simple construction, low cost per horsepower, and low maintenance (they contain no brushes, unlike DC motors). They are available in a wide range of power ratings. With field-oriented vector control methods, AC induction motors can fully replace standard DC motors, even in high-performance applications.

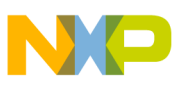

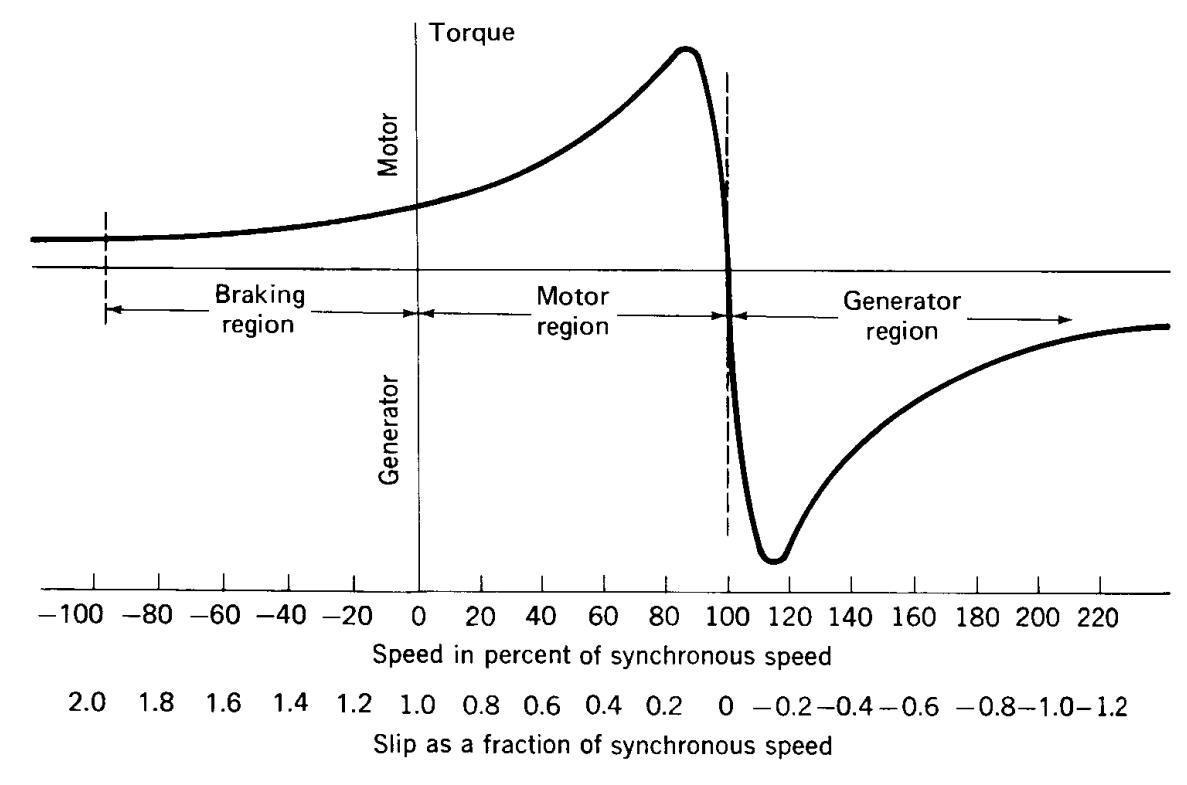

**Figure 3. AC Induction Motor Speed-Torque Characteristic**

## <span id="page-4-0"></span>**2.1 Digital Control of ACIM**

In adjustable speed applications, AC motors are powered by inverters. The inverter converts DC power to AC power at the required frequency and amplitude. [Figure 4](#page-4-1) illustrates a typical 3-phase inverter.

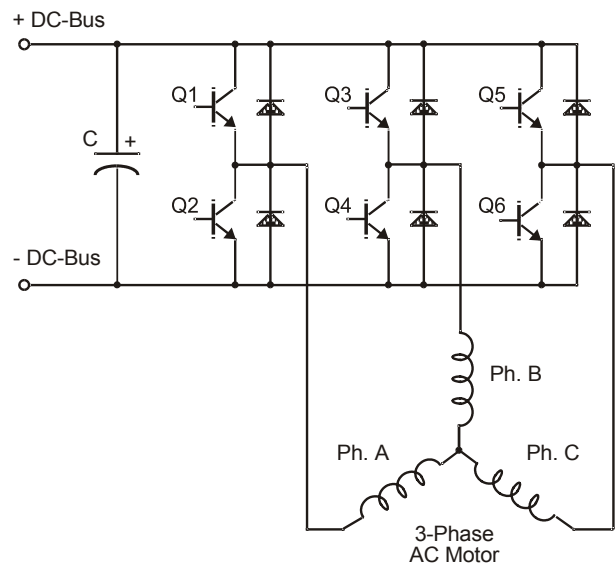

<span id="page-4-1"></span>**Figure 4. 3-Phase Power Stage**

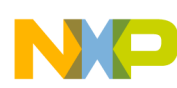

#### **Target Motor Theory**

The inverter consists of three half-bridge units where the upper and lower switches are controlled complimentarily, meaning when the upper one is turned on, the lower one must be turned off, and vice versa. Because the power device's turn-off time is longer than its turn-on time, some dead time must be inserted between turning off one transistor of the half-bridge, and turning on its complementary device. The output voltage is mostly created by a pulse-width modulation (PWM) technique. The 3-phase voltage waves are shifted  $120^{\circ}$  to one another, thus a 3-phase motor can be supplied.

# **2.2 Vector Control of ACIM**

Vector control is an elegant method of controlling the AC induction motors, where field-oriented theory is used to control space vectors of magnetic flux, current, and voltage. It is possible to set up the co-ordinate system to decompose the vectors into an electro-magnetic field generating part and a torque generating part. Then the structure of the motor controller (vector control controller) is almost the same as for a separately excited DC motor, which simplifies the control of ACIM. This vector control technique was developed in the past especially to achieve similar excellent dynamic performance of ACIM.

As explained in [Figure 5,](#page-5-0) the choice has been made of a widely used current control with an inner position closed loop. In this method, the decomposition of the field generating part and the torque generating part of the stator current allows separate control of the magnetic flux and the torque. To do so, we need to set up the rotary co-ordinate system connected to the rotor magnetic field. This co-ordinate system is generally called the "d-q reference co-ordinate system". For more information, refer to Reference [14.](#page-46-4)

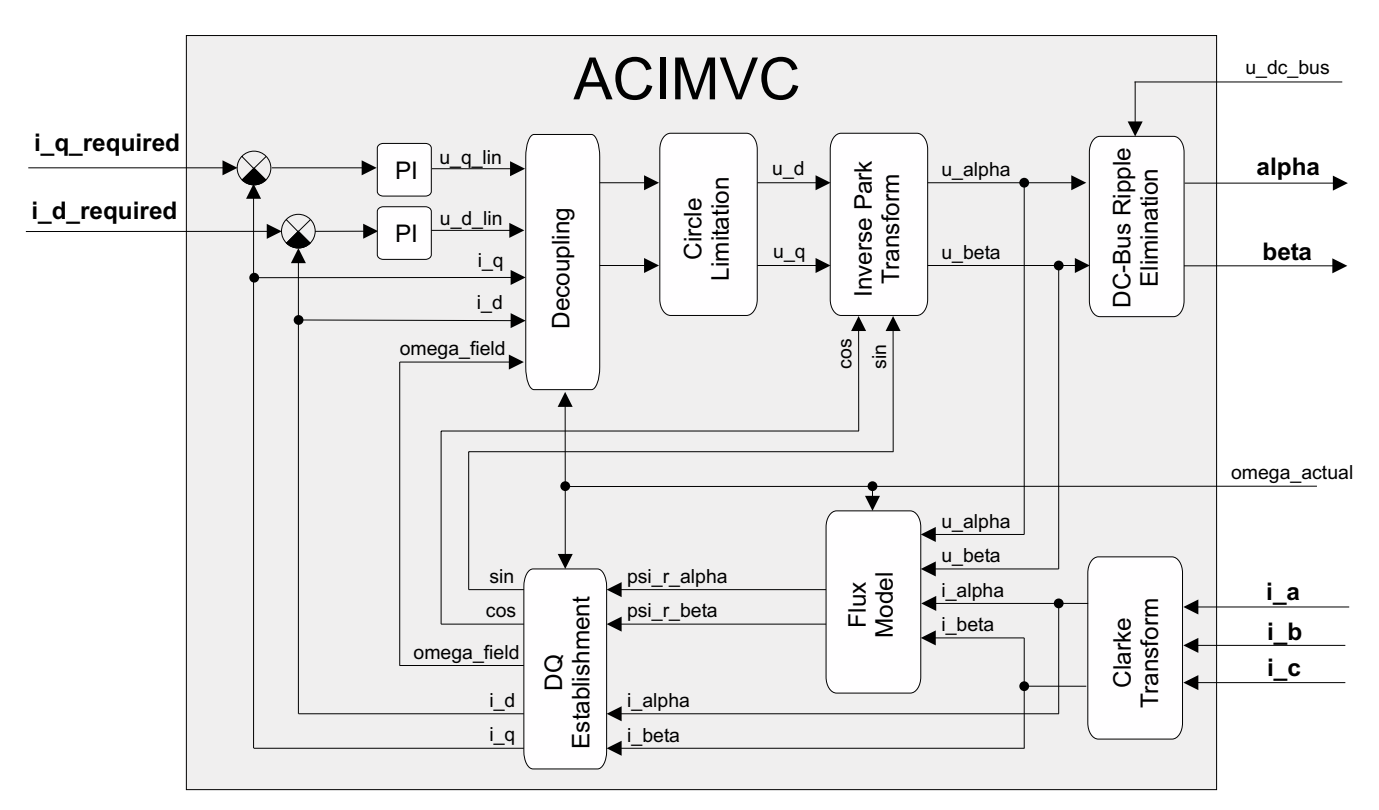

<span id="page-5-0"></span>**Figure 5. ACIM Vector Control Current Loop Block Diagram**

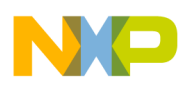

### **2.3 Quadrature Encoder**

The ACIM motor application uses the quadrature encoder for rotor position sensing. The quadrature encoder output consists of three signals. Two phases, A and B, represent the rotor position, and an index pulse defines the zero position. All quadrature encoder signals are depicted in [Figure 6.](#page-6-1)

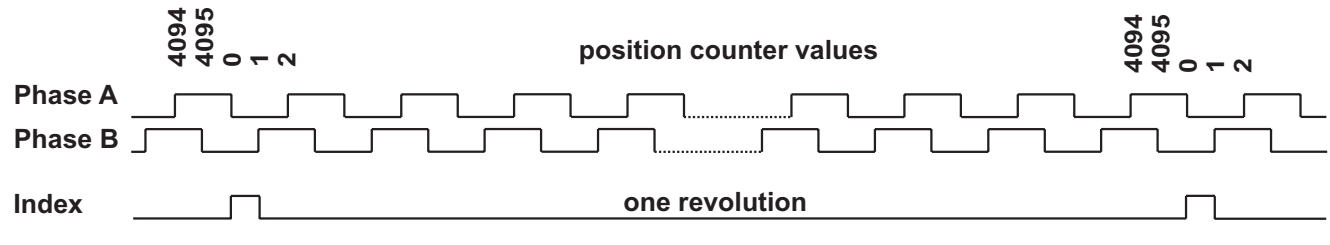

**Figure 6. Quadrature Encoder Output Signals**

# <span id="page-6-1"></span><span id="page-6-0"></span>**3 System Concept**

# **3.1 System Outline**

The system is designed to drive a 3-phase AC induction motor. The application meets these performance specifications:

- Vector control of ACIM motor
- Targeted at PowerPC MPC5554DEMO evaluation board (MPC554DEMO)
- Control technique incorporates:
	- Torque vector control or speed vector control
	- Both directions of rotation
	- 4-quadrant operation
	- Maximal speed 1100 RPM at input power line 230 V AC
	- Maximal torque 30 Nm
- FreeMASTER control interface (speed set-up, speed control/torque control choice)
- FreeMASTER monitor
	- FreeMASTER graphical control page (required speed, required torque, actual motor speed, actual torque, start/stop status, fault status)
	- FreeMASTER control scope (observes required and actual speeds and torques, applied voltage)
	- Detail description of all eTPU functions used in the application (monitoring of channel registers and all function parameters in real time)
- DC bus break
- DC bus over-current fault protection

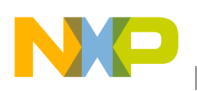

**System Concept**

# **3.2 Application Description**

A standard system concept is chosen for the motor control function (see [Figure 7](#page-7-0)). The system incorporates this hardware:

- Evaluation board MPC5554DEMO
- Interface board with UNI-3
- 3-phase AC/BLDC high-voltage power stage
- Inline optoisolation box
- 3-phase AC induction motor Type AM40V, EM Brno s.r.o., Czech Republic
- Load Type SG 40N, EM Brno s.r.o, Czech Republic
- Quadrature encoder BHK 16.05A 1024-I2-5, Baumer Electric, Switzerland

The eTPU module runs the main control algorithm. The 3-phase PWM output signals for a 3-phase inverter are generated, using vector control algorithm, according to feedback signals from quadrature encoder, actual values of phase currents, and the input variable values, provided by the microprocessor CPU. The DC-bus voltage and phase currents are sampled by on-chip analog-to-digital converter (eOADC module). The transfer of measured samples from eQADC to eTPU data RAM is provided by the eDMA module.

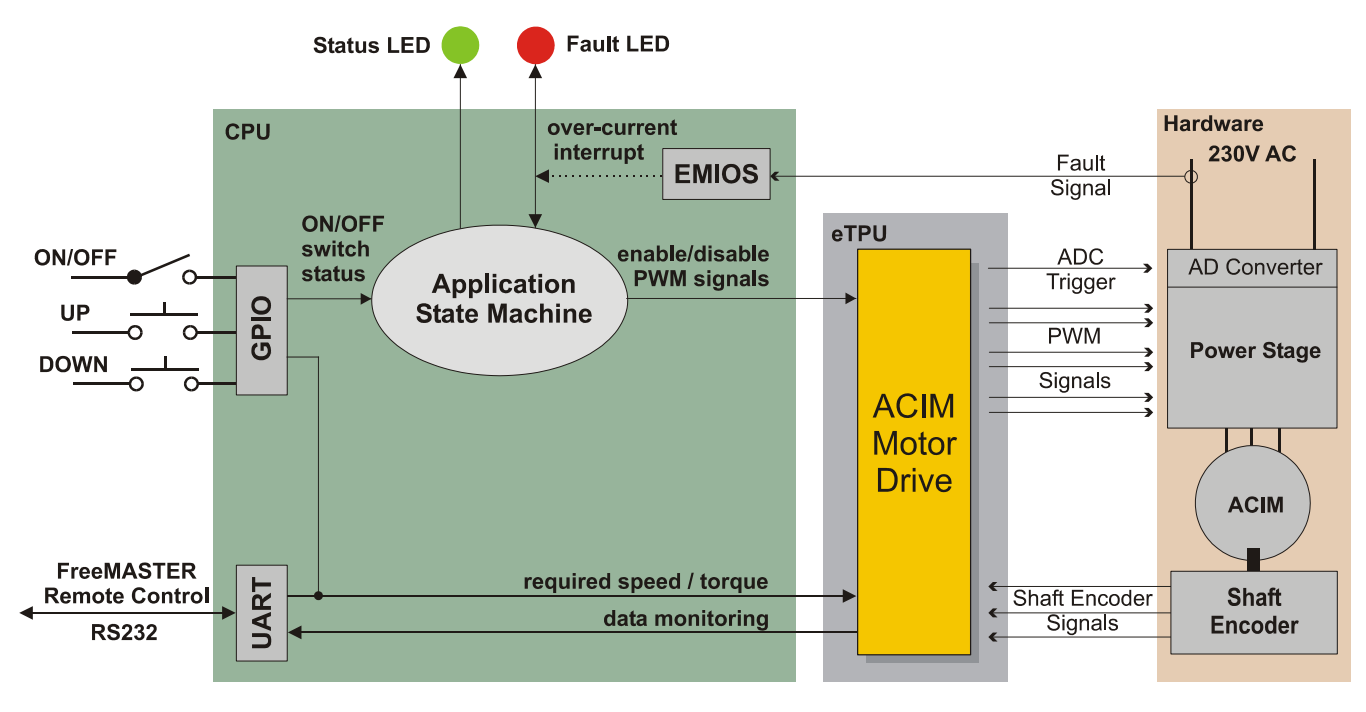

**Figure 7. System Concept**

<span id="page-7-0"></span>The system processing is distributed between the CPU and the eTPU, which both run in parallel. The CPU performs these tasks:

• Periodically scans FreeMASTER interface. Based on the user input, it handles the application state machine and calculates the required speed, which is passed to the eTPU.

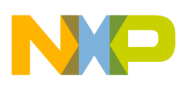

- Periodically reads application data from eTPU data RAM in order to monitor application variables.
- In the event of an overcurrent fault, the PWM outputs are immediately temporarily disabled by the eTPU hardware. Then, after an interrupt latency, the CPU disables the PWM outputs permanently and displays the fault state.
- Periodically, with a period of 50us, the eDMA transfers eQADC conversion commands from eTPU data RAM into eQADC and the results of conversion are transferred from eQADC into eTPU data RAM.

The eTPU performs these tasks:

- Six eTPU channels (PWMF) generate PWM output signals.
- Three eTPU channels (OD) process quadrature encoder signals.
- One eTPU channel (BC) controls the DC-bus break.
- One eTPU channel (ASAC) triggers the on-chip AD convertor and preprocess the sampled values.
- One eTPU channel (PWMMAC) internally synchronizes the PWM outputs and calculate space vector modulation, based on applied motor voltage vector alpha-beta coordinates.
- One eTPU channel (SC) internally calculates the actual motor speed, and control a speed closed loop in case of speed vector control. The actual motor speed is calculated based on the QD position counter and QD last edge time. The required speed is provided by the CPU and passed through a ramp. The speed PI control algorithm processes the error between the required and actual speed. The PI controller output is passed to the ACIMVC eTPU function as a newly corrected value of the required motor torque.
- One eTPU channel (ACIMVC) internally calculates the current vector control closed loop. It takes the values of actual phase currents from ASAC, the actual rotor position from QD, and the actual motor speed from SC. The phase currents are transferred to alpha-beta and D-Q coordinate system, using Clark and Park transformations. One PI control algorithm processes the error between the required and actual D-current, and another one the error between the required and the actual Q-current. The required value of the D-current, which is the flux controlling current, is set to 0.5 A. The required value of the Q-current, which is the torque controlling current, is either set directly by the CPU (torque vector control), or provided by the SC output (speed vector control). The PI controller outputs create the motor applied voltage vector, in D-Q coordinate system. It is transformed back to alpha-beta coordinate system and passed to PWM generator.

### **3.2.1 User Interface**

The application is interfaced by the FreeMASTER running on a PC connected to the MPC5554DEMO via an RS232 serial cable. The on/off switch on the FreeMASTER control page affects the application state and enables and disables the PWM phases. When the switch is in the off-position, no voltage is applied to the motor windings. When the on/off switch is in the on-position, the motor speed can be controlled by the speed gauge on the FreeMASTER control page. The FreeMASTER also displays real-time values of application variables, and their time behavior using scopes.

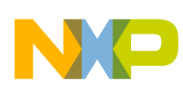

#### **System Concept**

FreeMASTER software was designed to provide an application-debugging, diagnostic, and demonstration tool for the development of algorithms and applications. It runs on a PC connected to the MPC5554DEMO via an RS232 serial cable. A small program resident in the microprocessor communicates with the FreeMASTER software to return status information to the PC and process control information from the PC. FreeMASTER software, executing on a PC, uses part of Microsoft Internet Explorer as the user interface.

Note, that FreeMASTER version 1.2.31.1 or higher is required. The FreeMASTER application can be downloaded from [http://www.freescale.com](htttp://www.freescale.com). For more information about FreeMASTER, refer to Reference [8.](#page-46-6)

# **3.3 Hardware Implementation and Application Setup**

As previously stated, the application runs on the PowerPC MPC5554 microprocessor using:

- MPC5554DEMO evaluation board
- Interface board with UNI-3
- 3-phase AC/BLDC high-voltage power stage
- Inline optoisolation box, which is connected between host computer and the controller board
- 3-phase AC induction motor Type AM40V, EM Brno s.r.o., Czech Republic
- Quadrature encoder BHK 16.05A 1024-I2-5, Baumer Electric, Switzerland
- Power supply for MPC5554DEMO Evaluation Board, 9-12V DC, minimum 2.7 Amps
- Power supply for 3-phase AC induction motor, 230V AC

[Figure 8](#page-10-0) shows the connection of these parts. All system parts are supplied by Freescale and documented according to references.

### **3.3.1 PowerPC MPC5554 Evaluation Board (MPC5554DEMO)**

The MPC5554 demonstration board shows an example of a minimum configuration for an MPC5554 system with the addition of external SRAM and a few optional peripherals. This board is not intended to be a full evaluation board for the MPC5554, but shows a minimal system for learning about the new MPC5500 family of products. The demo board shows an example of connecting the MPC5554 to the MC33394 power supply IC, and connectivity to other basic optional circuits (configuration for non-default boot operation and CAN, LIN, and RS-232 transceivers). The demo board also provides access to all pins of the MPC5554 and has some inputs that can be connected to MPC5554 for demonstration purposes. For more information, refer to Reference [2.](#page-46-5)

[Table 1](#page-10-1) lists all MPC5554DEMO jumper settings used in the application.

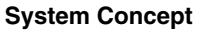

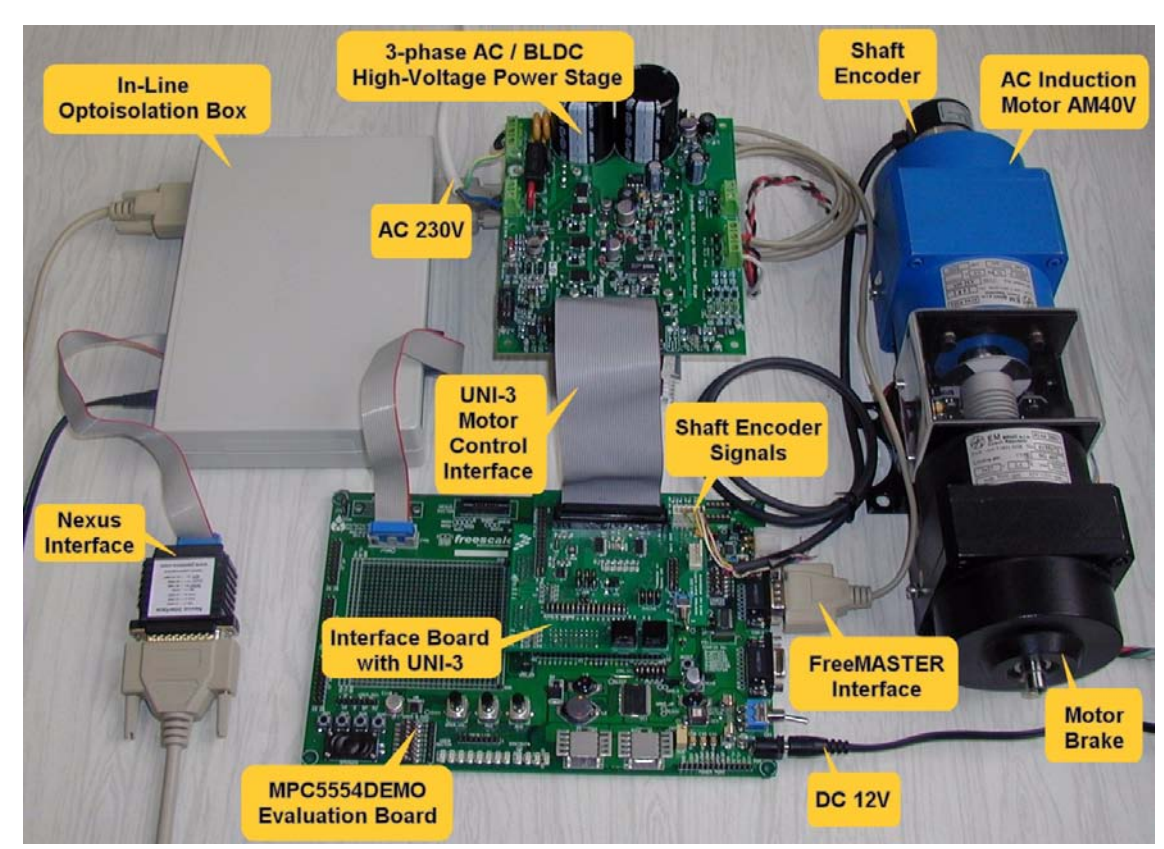

**Figure 8. Connection of Application Parts**

<span id="page-10-1"></span><span id="page-10-0"></span>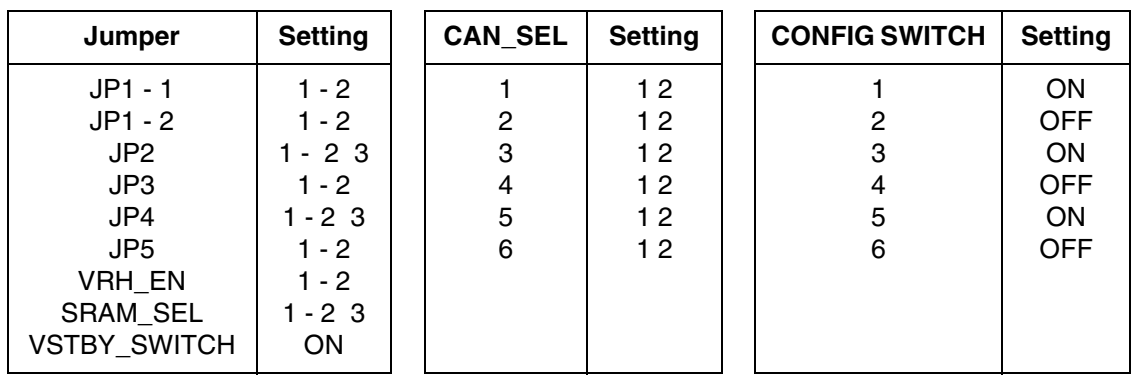

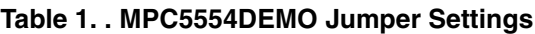

### **3.3.2 Flashing the MPC5554DEMO**

The eSys Flasher utility can be used for programming code into the flash memory on the MPC5554DEMO. Check for correct setting of switches and jumpers.The flashing procedure is as follows:

1. Run Metrowerks MPC55xx V1.5b2 and open the project. Choose the Intflash target and compile the application. A file simple eflash.elf.S19, which will be loaded into flash memory, is created in the project directory bin.

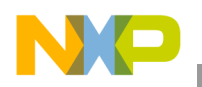

#### **System Concept**

- 2. Run the eSysFlasher application. In the Target Configuration window select the type of the BDM Communication as P&E Wiggler. Click OK to close the window.
- 3. Go to the Program section by clicking the "Program Flash" button (see [Figure 9](#page-11-0)). Select the Binary Image, set Address as 0x0 and check the "Verify after program" option (see [Figure 10\)](#page-11-1). Press the "Program" and select intflash.bin file. Finally, press "Open" button at the bottom of the window to start loading the code into the flash memory.
- 4. If the code has been programmed correctly, remove the BDM interface and push the RESET button on the MPC5554Demo. The application should now run from the flash.

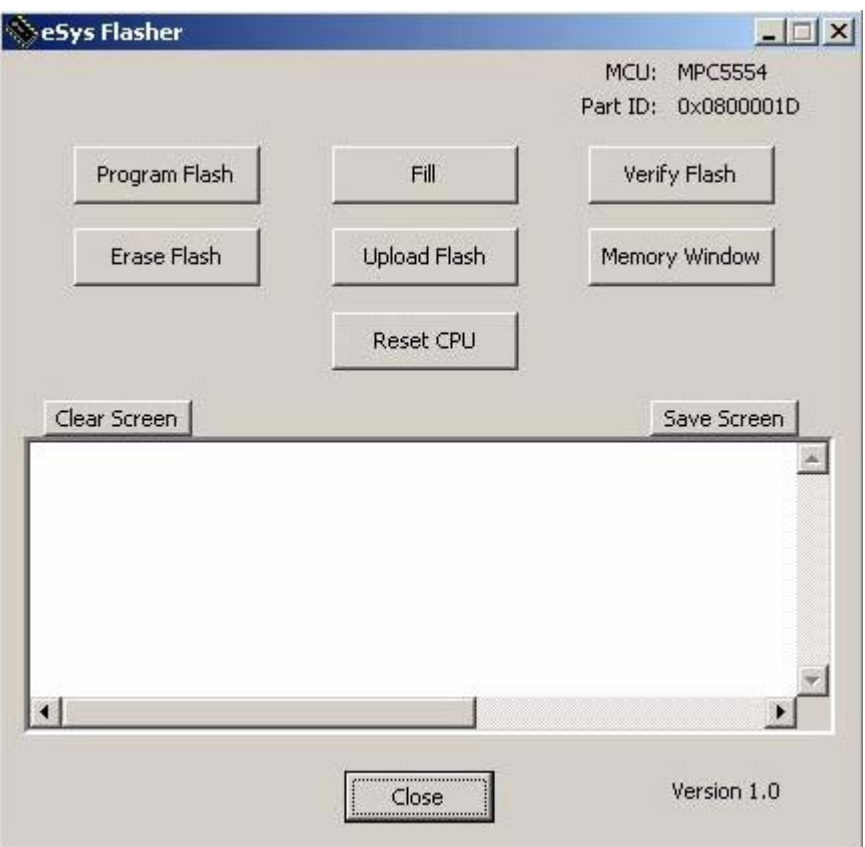

**Figure 9. eSysFlasher Target Configuration Window**

<span id="page-11-0"></span>The eSYS Flasher application can be downloaded from<http://www.freescale.com>

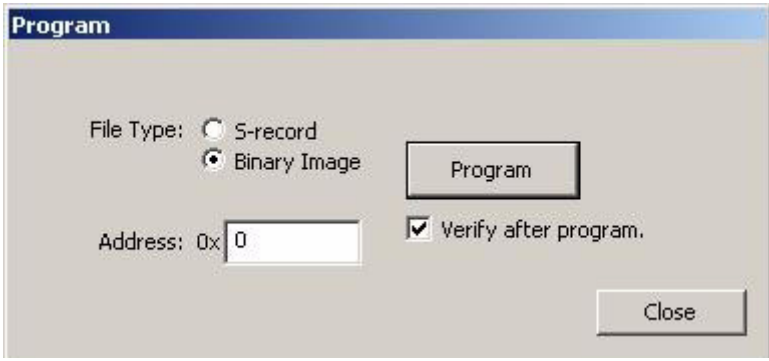

<span id="page-11-1"></span>**Figure 10. eSys Flasher Program Window**

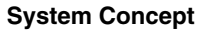

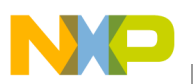

### **3.3.3 Interface Board with UNI-3**

This board connects the power stage with a motor to the MPC5554DEMO board and can be used by software and hardware developers to test programs and tools. It supports algorithms that use Hall sensors, LEM sensors, encoder feedback, and back-EMF (electromotive force) signals for sensors control. Input connections are made via connectors on the bottom side of the board and headers on the MPC5554DEMO board. Output connections are made via 40-pin UNI-3 connector and expansion headers. Power requirements are met by input connectors. For more information, refer to Reference [3](#page-46-7).

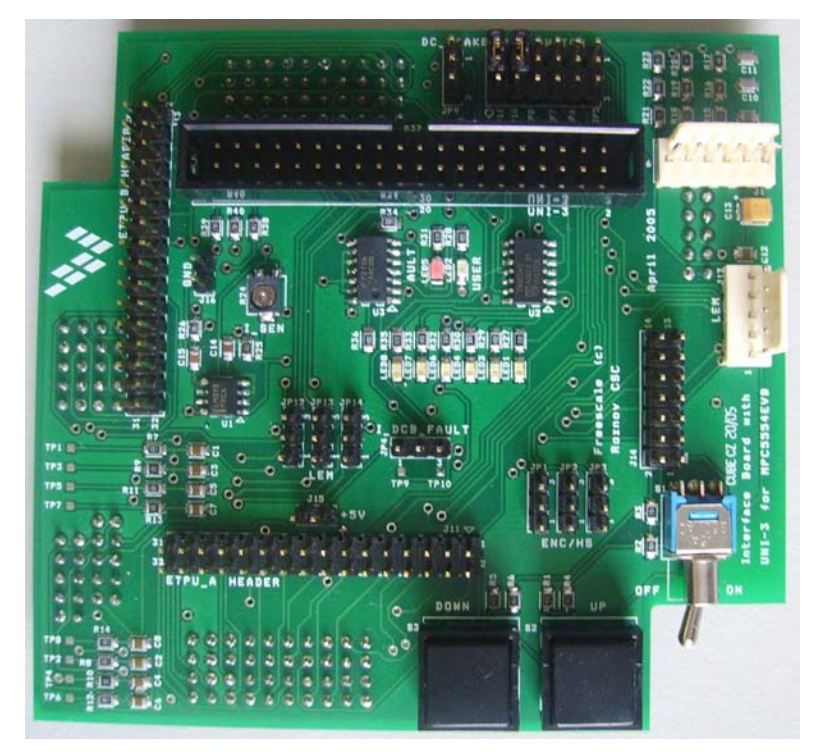

**Figure 11. Interface Board with UNI-3**

### **3.3.4 Setting Overcurrent Level**

The over-current fault signal is connected to the eMIOS output disable input pin (eMIOS 21) that enables, together with a proper eTPU configuration, handling the fault by eTPU hardware. This connection is part of the MPC5554. In order to enable handling the fault also by a software, the fault signal available on eMIOS 21 pin generates interrupt request to the CPU in case of a fault.

The over-current level is set by the trimmer R24 (I\_SEN) on the interface board with UNI-3 (see [Figure 12](#page-13-0)). Reference [3](#page-46-7) describes what voltage must the trimmer define for the over-current comparator.

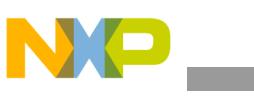

**System Concept**

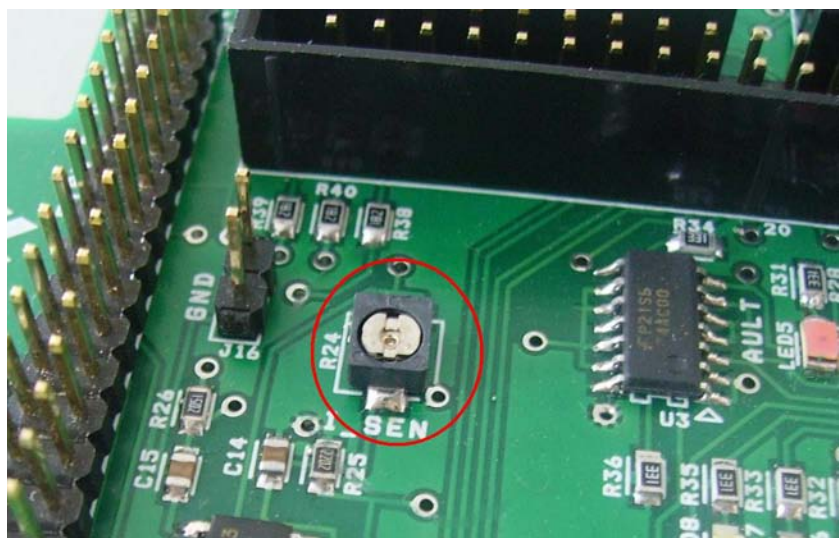

**Figure 12. Overcurrent Level Trimmer on Interface Board with UNI-3 (R24)**

# <span id="page-13-0"></span>**3.3.5 3-Phase High Voltage AC/BLDC Power Stage Board**

The 3-phase high voltage AC/BLDC power stage board provides, together with optoisolation and controller boards, a platform for the software development of a wide variety of control algorithms for miscellaneous 3-phase drives: ac induction, brushless dc (BLDC), permanent magnet, and synchronous motors. Control techniques and algorithms can be written and tested without the need to design and build a power stage. This allows you to design the application optimal system with significant time and overall cost savings. The power stage senses a variety of feedback signals suitable for different motor control techniques. It measures all the three phase currents, dc-bus current, dc-bus voltage, back EMF voltages with zero cross sensing, PFC inductor current, and input line zero crossing for PFC. The power module temperature is measured as well. All the analog signals are accommodated to be directly sampled by the MCU's or DSP's AD converter. The 3-phase high voltage AC/BLDC power stage consists of two modules: power module and power stage. The power stage contains sensing and control circuitry and interface connectors. The power module is mounted on a heatsink and contains power devices, which need to dissipate heat. The main power stage features are:

- Capable of supplying 3-phase AC induction, synchronous, permanent magnet, and brushless DC motors
- 1-phase bridge rectifier
- Dc-bus break IGBT and break anti-parallel diode
- Power and signal connectors for external PFC board
- 3-phase bridge inverter (6-IGBT's)
- Individual phase and dc bus current sensing shunts with Kelvin connections
- Power stage temperature sensing
- IGBT gate drivers
- Current and temperature signal conditioning
- 3-phase back-EMF voltage sensing and zero cross detection circuitry

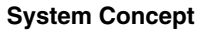

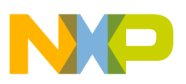

- Low-voltage on-board power supplies
- Cooling fan
- UNI-3 motor control interface

For more information, refer to Reference [4.](#page-46-8)

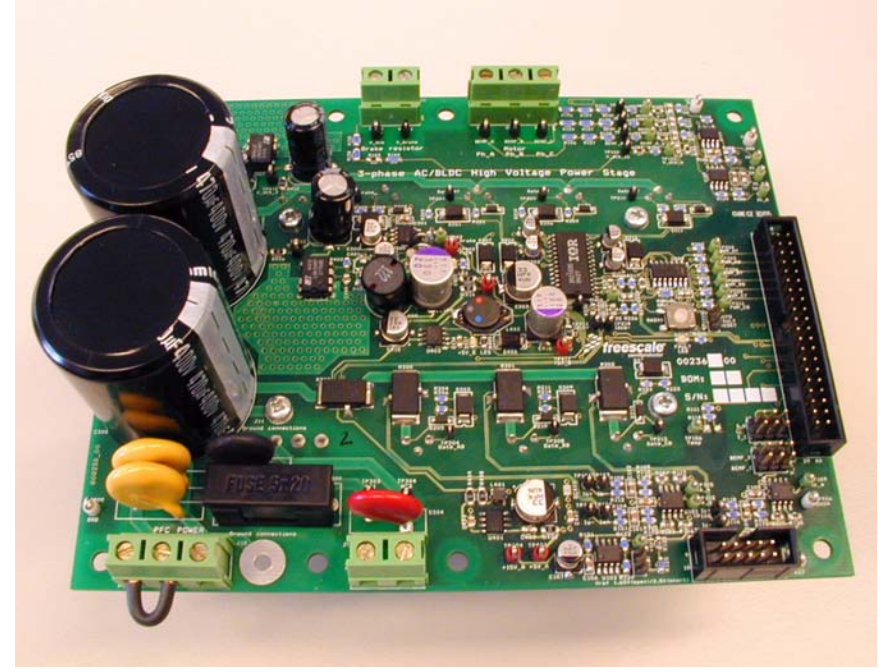

**Figure 13. 3-Phase AC/BLDC High Voltage Power Stage Board**

### **3.3.6 Inline Optoisolation Box**

Freescale's embedded motion control series in-line optoisolation box links JTAG and RS-232 signals from a workstation to a controller connected to a high-voltage power stage. The box isolates the workstation, and peripherals that may be attached to the workstation, from dangerous voltages that are present on the power stage. The in-line optoisolation box's galvanic isolation barrier also isolates signals from high noise in the power stage and provides a noise-robust systems architecture. The in-line optoisolation box can be used mainly during the development phase of high-voltage and power applications such as electrical drives, power convertors, high voltage systems etc. You can use the in-line optoisolation box to connect your PC to a wide range of MCU/DSP EVM boards.

For more information, refer to Reference [5.](#page-46-10)

### **3.3.7 AC Induction Motor with BLDC Motor Brake and Quadrature Encoder**

The used AC induction motor-brake set incorporates a 3-phase AC induction motor AM40V and attached BLDC motor brake SG 40N. Detailed motor-brake specifications are listed in the following [Table 2.](#page-15-0) For more motor specifications, refer to Reference [6.](#page-46-9)

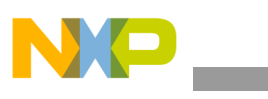

<span id="page-15-0"></span>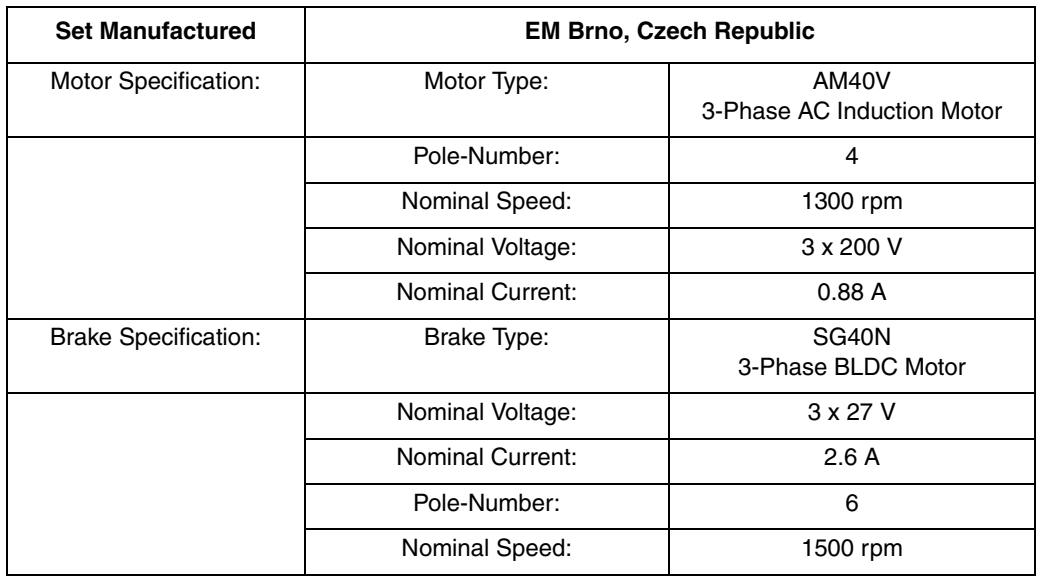

#### **Table 2. Motor—Brake Specifications**

Quadrature encoder BHK 16.05A 1024-I2-5 is attached to the motor to scan and encode shaft movement. The basic encoder features are:

- Three channel quadrature output with index pulse
- Resolution 1024 counts per revolution
- -20°C to 85°C operating temperature
- TTL compatible
- Single 5-V supply

For more quadrature encoder specifications, refer to Reference [7](#page-46-11).

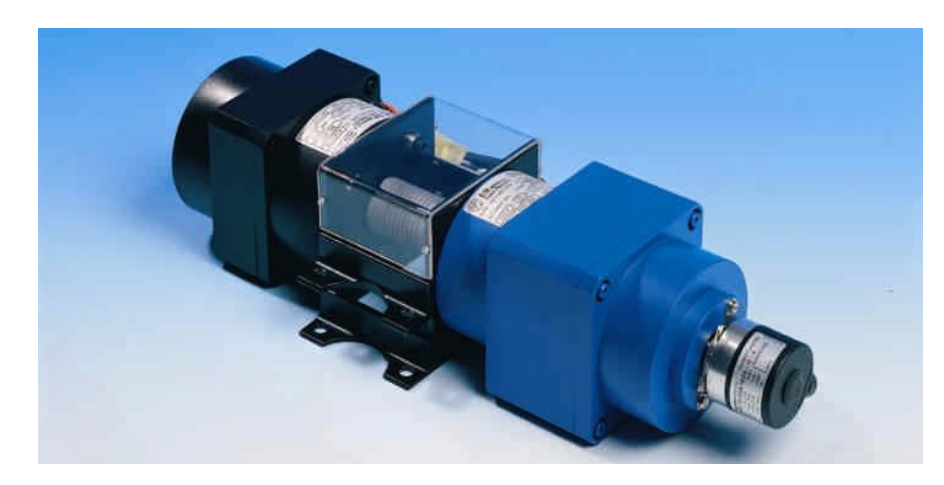

**Figure 14. AC Induction Motor with BLDC Motor Brake and Quadrature Encoder**

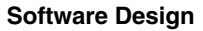

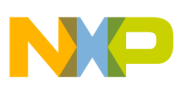

### **3.3.8 Power Supply**

The MPC5554DEMO board is powered by 12-V/1.2-A power supply, and the 3-phase high voltage AC/BLDC power stage board is powered by a 230-V power supply. The application is scaled for this 230-V power supply.

# <span id="page-16-0"></span>**4 Software Design**

This section describes the software design of the ACIM vector control drive application. The system processing is distributed between the CPU and the eTPU, which run in parallel. The CPU and eTPU tasks are described in terms of the following:

- CPU
	- Software flowchart
	- Application state diagram
	- eTPU application API
- eTPU
	- eTPU block diagram
	- eTPU timing

The CPU software uses several ready-to-use Freescale software drivers. The communication between the microprocessor and the FreeMASTER on PC is handled by software included in freemaster protocol.c/.h files. The eTPU module uses the general eTPU utilities, eTPU function interface routines (eTPU function API), and eTPU application interface routines (eTPU application API). The general utilities, included in the etpu\_util.c/.h files, are used for initialization of global eTPU module and engine settings. The eTPU function API routines are used for initialization of the eTPU channels and interfacing each eTPU function during run-time. An eTPU application API encapsulates several eTPU function APIs. The use of an eTPU application API eliminates the need to initialize each eTPU function separately and to handle all eTPU function initialization settings, thus ensuring the correct cooperation of eTPU functions.

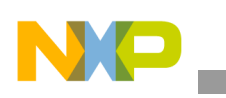

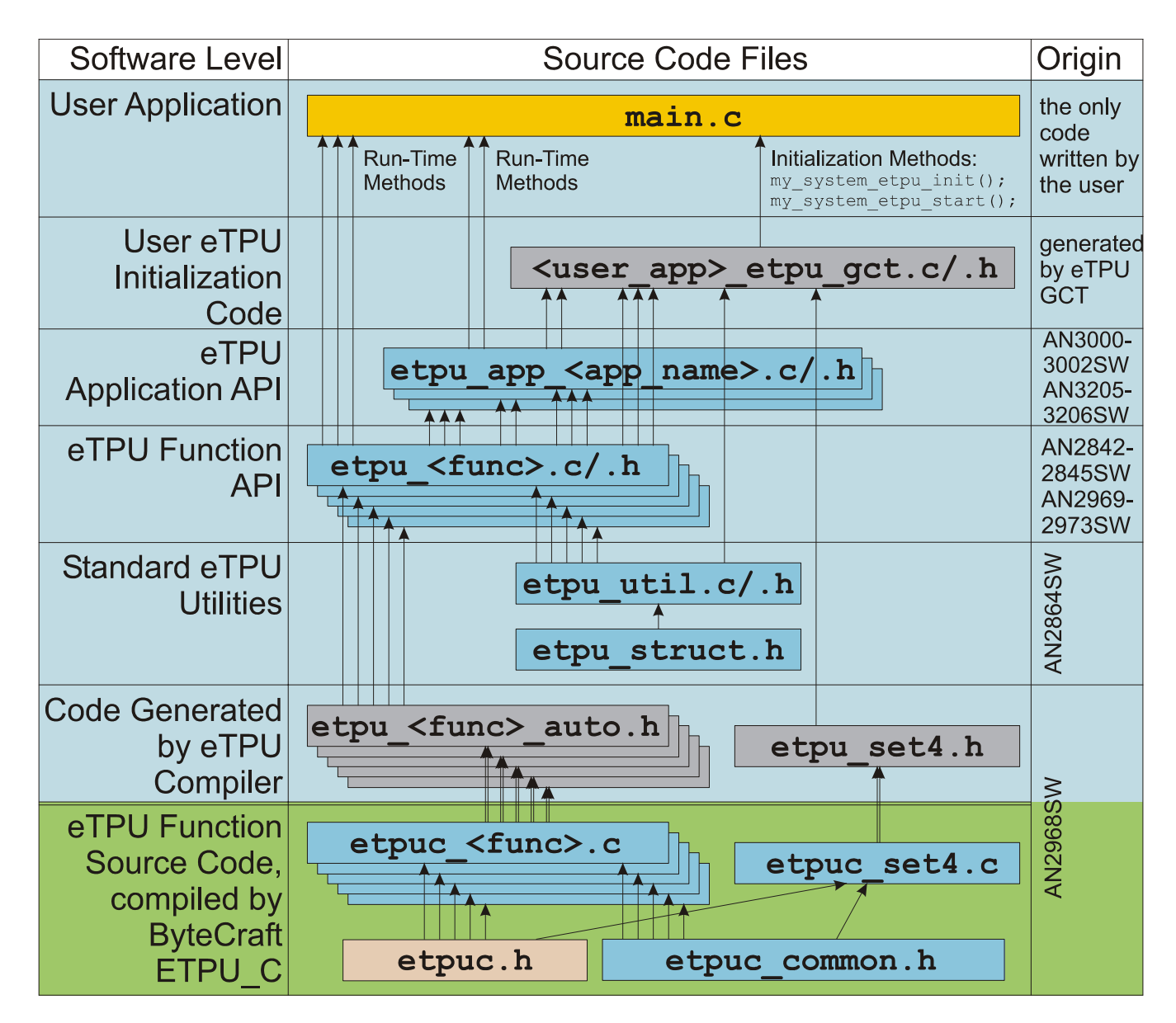

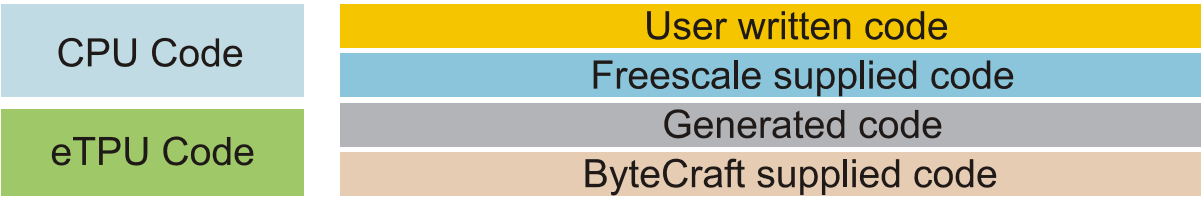

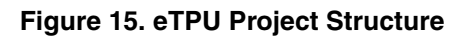

# **4.1 CPU Software Flowchart**

After reset, the CPU software initializes interrupts and pins. The following CPU processing is incorporated in two periodic timer interrupts, one periodical eTPU channel interrupt, and two fault interrupts.

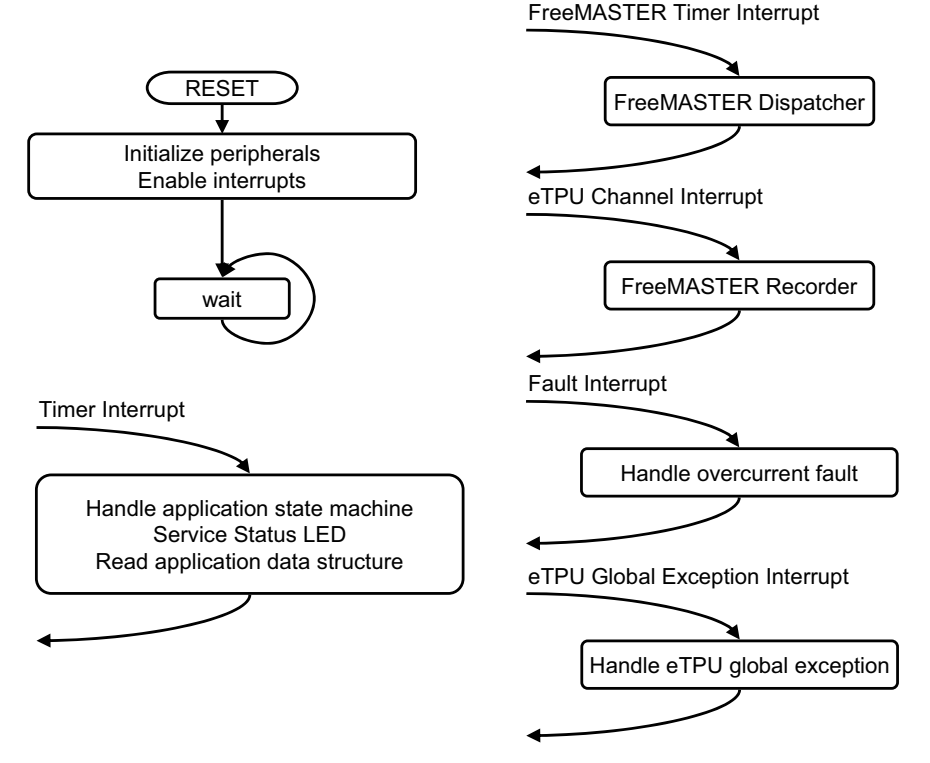

**Figure 16. CPU Software Flowchart**

### **4.1.1 Timer Interrupt Service Routine**

The timer interrupt is handled by the timer isr function. These actions are performed periodically, in timer\_isr:

• Handle the application state machine.

The application state diagram is described in detail below.

- Service the status LED by the ApplicationButtonsAndStatusLed function.
- Read the data structure through the eTPU application API routine fs etpu app acimesvc1 get data (see [4.3](#page-26-0)).

### **4.1.2 FreeMASTER Interrupt Service Routine**

The FreeMASTER interrupt service routine is called FMSTR\_Isr. This function is implemented in freemaster protocol.c.

### **4.1.3 eTPU Channel Interrupt Service Routine**

This interrupt, which is raised every PWM period by the PWMMAC eTPU function running on eTPU channel 7, is handled by the etpu\_ch7\_isr function. This function calls FMSTR\_Recorder, implemented in freemaster rec.c, enabling the configuration of application variable time courses with a PWM-period time resolution.

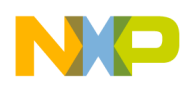

### **4.1.4 Fault Interrupt Service Routine**

The over-current fault interrupt, which is raised by eMIOS input function running on eMIOS channel 21, is handled by the emios isr function. These actions are performed to switch the motor off:

- Reset the required speed.
- Disable the generation of PWM signals.
- Switch the fault LED on.
- Enter APP\_STATE\_MOTOR\_FAULT.
- Set FAULT\_OVERCURRENT.

# **4.1.5 eTPU Global Exception Interrupt Service Routine**

The global exception interrupt is handled by the etpu globalexception isr function. These situations can cause this interrupt assertion:

- Microcode global exception is asserted.
- Illegal instruction flag is asserted.
- SCM MISC flag is asserted.

These actions switch the motor off:

- Reset the required speed.
- Disable the generation of PWM signals.
- Enter APP\_STATE\_GLOBAL\_FAULT.
- Based on the eTPU global exception source, set FAULT\_MICROCODE\_GE, FAULT\_ILLEGAL\_INSTR, or FAULT\_MISC.

# **4.2 Application State Diagram**

The application state diagram consists of seven states (see [Figure 17\)](#page-20-0) that are controlled by the power on/off switch placed on FreeMASTER control page. After reset, the application goes firstly to APP\_STATE\_INIT. Where the on/off switch is in the off position, the APP\_STATE\_STOP follows, otherwise the APP\_STATE\_MOTOR\_FAULT is entered and the on/off switch must be turned off to get from APP\_STATE\_MOTOR\_FAULT to APP\_STATE\_STOP. Then the cycle between APP\_STATE\_STOP, APP\_STATE\_ENABLE, APP\_STATE\_RUN, and APP\_STATE\_DISABLE can be repeated, depending on the on/off switch position. APP\_STATE\_ENABLE and APP\_STATE\_DISABLE states are introduced to ensure the safe transitions between the APP\_STATE\_STOP and APP\_STATE\_RUN states. Where the over-current fault interrupt is raised (see red line on [Figure 17\)](#page-20-0), the APP\_STATE\_MOTOR\_FAULT is entered. This fault is cleared by moving the on/off switch to the off position and thus entering the APP\_STATE\_STOP. Where the eTPU global exception interrupt is raised (see gray line on [Figure 17\)](#page-20-0), the APP\_STATE\_GLOBAL\_FAULT is entered. The global fault is cleared by moving the on/off switch to the off position and thus entering the APP\_STATE\_INIT.

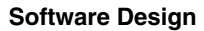

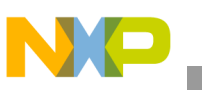

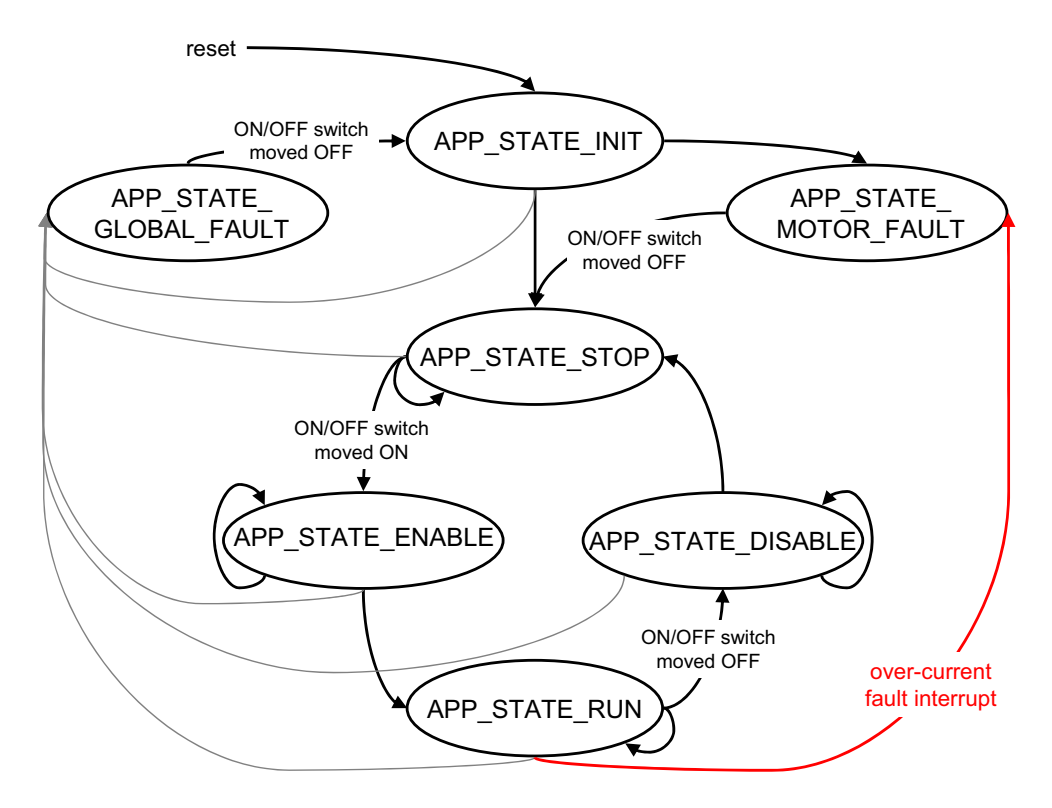

**Figure 17. Application State Diagram**

<span id="page-20-0"></span>The next paragraphs describe the processing in each of the application states.

### **4.2.1 APP\_STATE\_INIT**

This state is passed through only. It is entered either after a reset, or after the APP\_STATE\_GLOBAL\_FAULT. These actions initialize (re-initialize) the application:

- Disable over current interrupt.
- Call my system etpu init routine for eTPU module initialization.
- Calibrate eQADC.
- Set destination addresses for eDMA1, eDMA3, eDMA5, eDMA7.
- Set source address for eDMA47.
- Get eTPU functions DATA RAM addresses for FreeMASTER.
- Get the addresses of channel configuration registers for FreeMASTER.
- Initialize FreeMASTER.
- Call my system etpu start routine for eTPU Start. At this point, the CPU and the eTPU run in parallel.
- Depending on the on/off switch position, enter APP\_STATE\_STOP or APP\_STATE\_MOTOR\_FAULT.

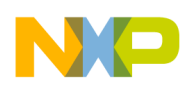

### **4.2.1.1 Initialization and Start of eTPU Module**

The eTPU module is initialized using the my\_system\_etpu\_init function. Later, after initialization of all other peripherals, the eTPU is started by my\_system\_etpu\_start. These functions use the general eTPU utilities and eTPU function API routines. Both the my\_system\_etpu\_init and my\_system\_etpu\_start functions, included in acimesvc1\_etpu\_gct.c file, are generated by the eTPU Graphical Configuration Tool. The eTPU Graphical Configuration Tool can be downloaded from<http://www.freescale.com/etpu>. For more information, refer to Reference [17.](#page-46-12)

The my\_system\_etpu\_init function first configures the eTPU module and motor settings. Some of these settings include:

- Channel filter mode = three-sample mode
- Channel filter clock  $=$  etpuclk div 64

The input signals (from quadrature encoder) are filtered by channel filters. The filter settings guarantee minimum delay of input transition recognition.

- TCR1 source  $=$  etpuclk div 2
- TCR1 prescaler  $= 1$

The TCR1 internal eTPU clock is set to its maximum rate of 64 MHz (at 128-MHz system clock), corresponding to the 16 ns resolution of generated PWM signals.

- TCR2 source  $=$  etpuclk div 8
- TCR2 prescaler  $= 2$

The TCR2 internal eTPU clock is set to a rate of 8 MHz (at 128-MHz system clock). The TCR2 clock settings are optimized for motor speed calculation precision.

After configuring the module and engine settings, the my system etpu init function initializes the eTPU channels.

- Channel 1 quadrature decoder (QD) phase A channel
	- Channel 2 quadrature decoder (QD) phase B channel
	- Channel 3 quadrature decoder (QD) index channel
	- Channel 5 speed controller (SC)
	- Channel 6 ACIM vector control (ACIMVC)
	- Channel 7 PWM master for AC motors (PWMMAC)
	- Channel 8 PWM full range (PWMF) phase A base channel
	- Channel 9 PWM full range (PWMF) phase A complementary channel
	- Channel 10 PWM full range (PWMF) phase B base channel
	- Channel 11 PWM full range (PWMF) phase B complementary channel
	- Channel 12 PWM full range (PWMF) phase C base channel
	- Channel 13 PWM full range (PWMF) phase C complementary channel
	- Channel 15 break controller (BC)
	- Channel 29 analog sensing for AC motors (ASAC)

```
These eTPU channels are initialized by the fs_etpu_app_acimesvc1_init eTPU
application API function (see 4.3).
```
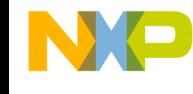

The application settings are as follows:

- PWM phases-type is full range complementary pairs
- PWM frequency 20 kHz
- PWM dead-time 500 ns
- Motor speed range 4000 RPM
- Motor speed minimum 10 RPM
- DC-bus voltage range 618 V
- Phase current range 8 A
- Rotor flux range 1 Vs
- Number of motor pole pairs 2
- Resistance of a stator phase winding 32.25  $\Omega$
- Resistance of a rotor phase winding 31.17  $\Omega$
- Magnetizing inductance 537.8 mH
- Self-inductance of the stator 28.1 mH
- Self-inductance of the rotor 65.5 mH
- Motor electrical constant 150 V/kRPM
- D-current PI controller parameters: Controller gain is 1, and Integral time constant is 100 ms The controller parameters were experimentally tuned.
- Q-current PI controller parameters: Controller gain is 2, and Integral time constant is 1 ms The controller parameters were experimentally tuned.
- Speed controller update frequency 1 kHz
- Speed PI controller parameters: Controller gain is 5, and Integral time constant is 25 ms The controller parameters are experimentally tuned.
- Ramp parameters: 333 ms to ramp up from zero to the maximum speed
- Number of quadrature encoder position counter increments per one revolution 4096
- Break controller mode PWM-based breaking signal is generated in case of over-voltage.
- Break control signal polarity is active high.
- DC-bus voltage level, at which break control signal is ON, is 130% of the nominal DC-bus voltage
- DC-bus voltage level, at which break control signal is OFF, is 110% of the nominal DC-bus voltage

- ASAC function triggers A/D converter on low-high edge
- Phase currents and DC-bus voltage measurement time, including A/D conversion time and eDMA transfer time, is 8µs
- p\_ASAC\_result\_queue pointer contains the address to eTPU DATA RAM, where the result queue is transferred.
- The samples in result queue are shifted left by 10 bits to achieve bit alignment corresponding to 24-bit fractional format, which is used by eTPU functions.
- Phase A current sample offset within ASAC result queue is 0
- Phase B current sample offset within ASAC result queue is 2
- Phase C current sample offset within ASAC result queue is 4
- DC-bus voltage sample offset within ASAC result queue is 6
- ASAC EWMA filter time constant is 200 µs for phase currents
- ASAC EWMA filter time constant is 500 µs for DC-bus voltage

The my\_system\_etpu\_start function first applies the settings for the channel interrupt enable and channel output disable options, then enables the eTPU timers, so starting the eTPU.

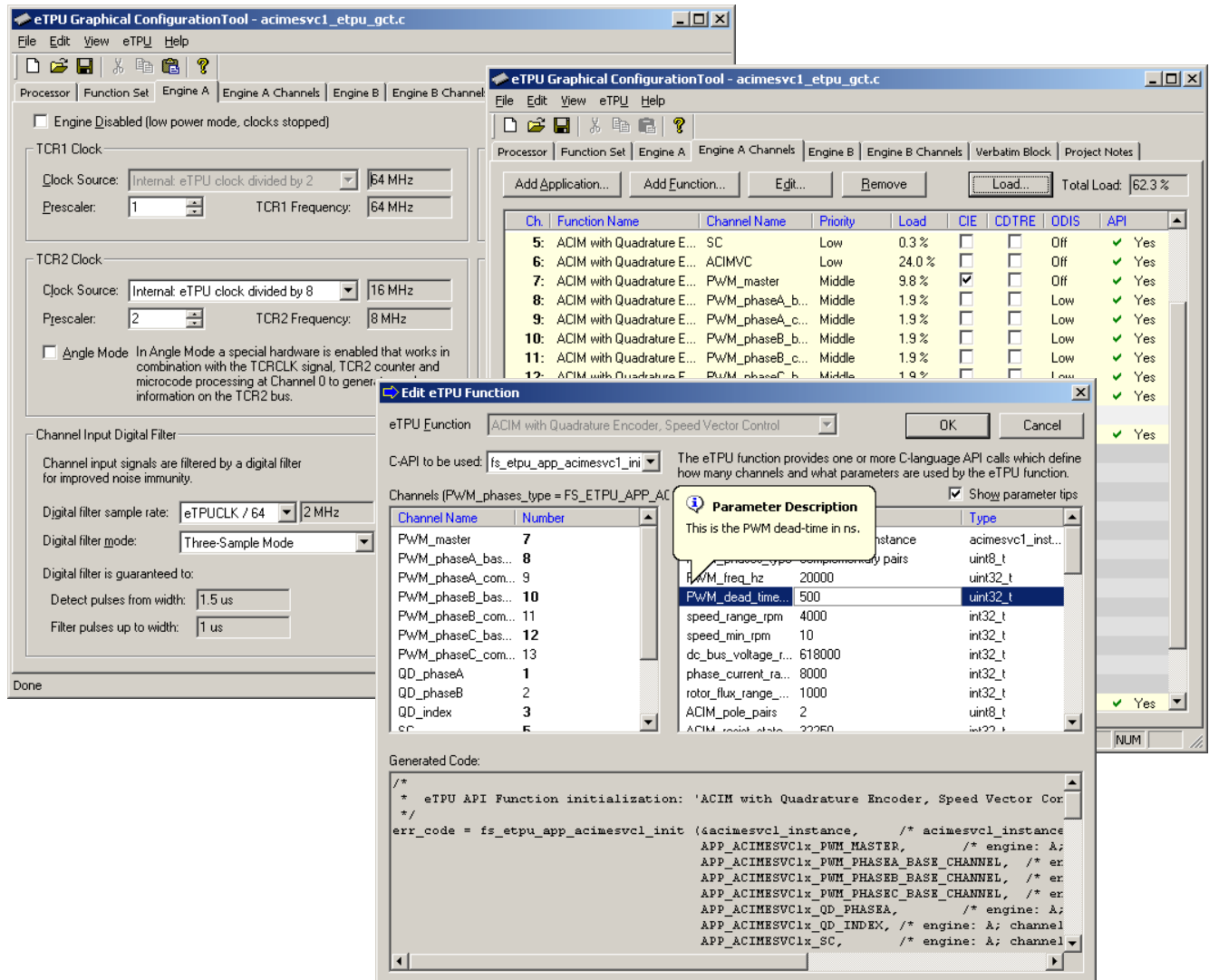

**Figure 18. eTPU Configuration Using the eTPU Graphical Configuration Tool**

### **4.2.1.2 Initialization of FreeMASTER Communication**

Prior to the FreeMASTER initialization, it is necessary to set pointers to the eTPU functions data RAM bases and configuration register bases. Based on these pointers, which are read by FreeMASTER during the initialization, the locations of all eTPU function parameters and configuration registers are defined. This is essential for correct FreeMASTER operation.

FreeMASTER consists of software running on a PC and on the microprocessor, connected via an RS-232 serial port. A small program resident in the microprocessor communicates with the FreeMASTER on the PC in order to return status information to the PC, and processes control information from the PC. The microprocessor part of the FreeMASTER is initialized by FMSTR\_Init() function.

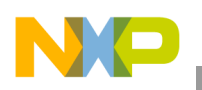

# **4.2.2 APP\_STATE\_STOP**

In this state, the PWM signals are disabled and the motor is off. The motor shaft can be rotated by hand, which enables you to explore the functionality of the quadrature decoder (QD) eTPU function, watch variables produced by the QD, and see QD signals in FreeMASTER.

When the on/off switch on FreeMASTER control page is turned on, the application goes through APP\_STATE\_ENABLE to APP\_STATE\_RUN.

## **4.2.3 APP\_STATE\_ENABLE**

This state is passed through only. These switch the motor drive on:

- Reset the required speed.
- Enable overcurrent interrupt.
- Enable the generation of PWM signals by calling the fs\_etpu\_app\_acimesvc1\_enable application API routine.

If the PWM phases were successfully enabled, the eMIOS channel 21 is configured as input, interrupt on falling edge, and APP\_STATE\_RUN is entered. Where the PWM phases were not successfully enabled, the application state does not change.

# **4.2.4 APP\_STATE\_RUN**

In this state, the PWM signals are enabled and the motor is on. The required motor speed can be set using the speed gauge on the FreeMASTER control page. The latest value is periodically written to the eTPU.

When the on/off switch on FreeMASTER control page is turned off, the application goes through APP\_STATE\_DISABLE to APP\_STATE\_STOP.

# **4.2.5 APP\_STATE\_DISABLE**

This state is passed through only. These actions switch the motor drive off:

- Reset the required speed.
- Disable the generation of PWM signals.

If PWM phases were successfully disabled, APP\_STATE\_STOP is entered. Where PWM phases were not successfully disabled, the application state remains the same.

# **4.2.6 APP\_STATE\_MOTOR\_FAULT**

This state is entered after the over-current fault interrupt service routine. The application waits until the on/off switch is turned off. This clears the fault and the application enters the APP\_STATE\_STOP.

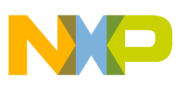

### **4.2.7 APP\_STATE\_GLOBAL\_FAULT**

This state is entered after the eTPU global exception interrupt service routine. The application waits until the on/off switch is turned off. This clears the fault and the application enters the APP\_STATE\_INIT.

# <span id="page-26-0"></span>**4.3 eTPU Application API**

The eTPU application API encapsulates several eTPU function APIs. The eTPU application API includes CPU methods that enable initialization, control, and monitor an eTPU application. The use of eTPU application API functions eliminates the need to initialize and set each eTPU function separately, and ensures correct cooperation of the eTPU functions. The eTPU application API is device independent and only handles the eTPU tasks.

To shorten the eTPU application names, abbreviated application names are introduced. The abbreviations include:

- Motor type ( $DCM = DC$  motor,  $BLDCM =$ brushless  $DC$  motor,  $PMSM =$  permanent magnet synchronous motor,  $ACIM = AC$  induction motor,  $SRM =$  switched reluctance motor,  $SM =$ stepper motor)
- Sensor type (H = Hall sensors,  $E =$  shaft encoder,  $R =$  resolver,  $S =$  Sincos,  $X =$  sensorless)
- Control type (OL = open loop,  $PL$  = position loop,  $SL$  = speed loop,  $CL$  = current loop,  $SVC$  = speed vector control,  $TVC =$  torque vector control)

Based on these definitions, the ACIMESVC1 is an abbreviation for 'ACIM with quadrature encoder and speed vector control' eTPU motor-control application. As there can be several applications like this, the number 1 denotes the first such application in order.

The ACIMESVC1 eTPU application API is described in the next paragraphs. There are five basic functions added to the ACIMESVC1 application API. The routines can be found in the etpu app acimesvc1.c/.h files. All ACIMESVC1 application API routines are described in order below:

• Initialization function:

```
int32_t fs_etpu_app_acimesvc1_init( 
acimesvc1_instance_t * acimesvc1_instance,
             uint8_t PWM_master_channel,
             uint8_t PWM_phaseA_channel,
             uint8_t PWM_phaseB_channel,
             uint8_t PWM_phaseC_channel,
             uint8_t QD_phaseA_channel,
             uint8_t QD_index_channel,
             uint8_t SC_channel,
             uint8_t BC_channel,
             uint8_t ACIMVC_channel,
             uint8_t ASAC_channel,
             uint8_t PWM_phases_type,
             uint32_t PWM_freq_hz,
             uint32_t PWM_dead_time_ns,
```
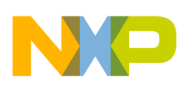

```
 int32_t speed_range_rpm,
                 int32_t speed_min_rpm,
                 int32_t dc_bus_voltage_range_mV,
                 int32_t phase_current_range_mA,
                 int32_t rotor_flux_range_mVs,
                 uint8_t ACIM_pole_pairs,
                 int32_t ACIM_resist_stator_mOhm,
                 int32_t ACIM_resist_rotor_mOhm,
                 int32_t ACIM_Lm_uH,
                 int32_t ACIM_Ls_leak_uH,
                 int32_t ACIM_Lr_leak_uH,
                 int32_t ACIM_Ke_mv_per_krpm,
                 int32_t ACIMVC_D_PID_gain_permil,
                 int32_t ACIMVC_D_I_time_const_us,
                 int32_t ACIMVC_Q_PID_gain_permil,
                 int32_t ACIMVC_Q_I_time_const_us,
                 uint32_t SC_freq_hz,
                 int32_t SC_PID_gain_permil,
                 int32_t SC_I_time_const_us,
                 uint32_t SC_ramp_time_ms,
                 uint32_t QD_pc_per_rev,
                 uint8_t BC_mode,
                 uint8_t BC_polarity,
                 uint8_t BC_u_dc_bus_ON_perc,
                 uint8_t BC_u_dc_bus_OFF_perc,
                 uint8_t ASAC_polarity,
                 uint24_t ASAC_measure_time_us,
                 uint32_t *ASAC_result_queue,
                 uint8_t ASAC_bit_shift,
                 uint8_t ASAC_ia_queue_offset,
                 uint8_t ASAC_ib_queue_offset,
                 uint8_t ASAC_ic_queue_offset,
                 uint8_t ASAC_u_dcbus_queue_offset,
                 uint32_t ASAC_filter_time_constant_i_us,
                 uint32_t ASAC_filter_time_constant_u_us)
Change operation functions:
   int32_t fs_etpu_app_acimesvc1_enable( 
      acimesvc1_instance_t * acimesvc1_instance,
                   uint8_t sc_configuration)
```

```
int32_t fs_etpu_app_acimesvc1_disable( 
  acimesvc1_instance_t * acimesvc1_instance)
```
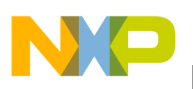

```
void fs_etpu_app_acimesvc1_set_speed_required( 
   acimesvc1_instance_t * acimesvc1_instance,
                int32_t speed_required_rpm)
```
Value return function:

```
void fs_etpu_app_acimesvc1_get_data( 
   acimesvc1_instance_t * acimesvc1_instance,
       acimesvc1_data_t * acimesvc1_data)
```
### **4.3.1 int32\_t fs\_etpu\_app\_acimesvc1\_init(...)**

This routine initializes the eTPU channels for the ACIM with quadrature encoder and torque vector control application. This function has these parameters:

- **acimesvc1** instance (acimesvc2 instance  $t^*$ ) This is a pointer to acimesvc1\_instance\_t structure, which is filled by fs\_etpu\_app\_acimesvc1\_init. This structure must be declared in the user application. When there are more instances of the application running simultaneously, there must be a separate acimesvc1 instance t structure for each one.
- **PWM\_master\_channel (uint8\_t)** This is the PWM master channel number. 0-31 for ETPU\_A, and 64-95 for ETPU\_B.
- **PWM\_phaseA\_channel (uint8\_t)** This is the PWM phase A channel number. 0-31 for ETPU\_A, and 64-95 for ETPU\_B. In the case of complementary signal generation (PWM\_phases\_type==FS\_ETPU\_APP\_ACIMESVC1\_COMPL\_PAIRS), the complementary channel is one channel higher.
- **PWM\_phaseB\_channel (uint8\_t)** This is the PWM phase B channel number. 0-31 for ETPU A, and 64-95 for ETPU B. In the case of complementary signal generation (PWM\_phases\_type==FS\_ETPU\_APP\_ACIMESVC1\_COMPL\_PAIRS), the complementary channel is one channel higher.
- **PWM\_phaseC\_channel (uint8\_t)** This is the PWM phase C channel number. 0-31 for ETPU A, and 64-95 for ETPU B. In the case of complementary signal generation (PWM\_phases\_type==FS\_ETPU\_APP\_ACIMESVC1\_COMPL\_PAIRS), the complementary channel is one channel higher.
- **QD** phaseA channel (uint8 t) This is the quadrature decoder phase A channel number. 0-30 for ETPU A, and 64-94 for ETPU B. The quadrature decoder phase A channel is one channel higher.
- **QD** index channel (uint8 t) This is the quadrature decoder index channel number. 0-31 for ETPU\_A, and 64-95 for ETPU\_B.
- **SC\_channel (uint8\_t)** This is the speed controller channel number. 0-31 for ETPU\_A, and 64-95 for ETPU\_B.
- **BC** channel (uint8 t) This is the break controller channel number. 0-31 for ETPU A, and 64-95 for ETPU\_B.
- **ACIMVC** channel (uint8 t) This is the ACIM vector control function channel number. 0-31 for ETPU\_A, and 64-95 for ETPU\_B.

- **ASAC** channel (uint8 t) This is the analog sensing for AC motors (ASAC) channel number. 0-31 for ETPU\_A, and 64-95 for ETPU\_B.
- **PWM** phases type (uint8 t) This parameter determines the type of all PWM phases. This parameter should be assigned a value of: FS\_ETPU\_APP\_ACIMESVC1\_SINGLE\_CHANNELS, or FS\_ETPU\_APP\_ACIMESVC1\_COMPL\_PAIRS.
- **PWM** freq hz (uint32 t) This is the PWM frequency in Hz.
- **PWM** dead time ns (uint32 t) This is the PWM dead-time in ns.
- speed range rpm (int32 t) This is the maximum motor speed in rpm.
- **speed min rpm (int32 t)** This is the minimum (measurable) motor speed in rpm.
- dc bus voltage range mv (int32 t) This is the maximum measurable DC-bus voltage in mV.
- **phase** current range  $mA$  (int32 t) This is the maximum measurable phase current in mA.
- **rotor flux range mVs (int32 t)** This is the rotor flux range in mVs.
- **ACIM** pole pairs (uint8 t) This is the number of motor pole-pairs.
- **ACIM** resist stator mOhm (uint32 t) This is the motor resistance of the stator phase winding (at  $60^{\circ}$ C) in mOhm.
- **ACIM** resist rotor mOhm (uint32 t) This is the motor resistance of the rotor (at 60 Cels. deg.) in mOhm.
- **ACIM** Lm  $uH$  ( $uint32$  t) This is the motor magnetizing inductance in  $uH$ .
- **ACIM** Ls leak  $uH$  (uint32 t) This is the motor leakage inductance of the stator in  $uH$ .
- **ACIM** Lr leak  $uH$  ( $uint32$  t) This is the motor leakage inductance of the rotor in  $\mu$ H.
- **ACIM\_Ke\_mv\_per\_krpm (uint32\_t)** This is the motor electrical constant in mV/1000RPM.
- **ACIMVC D** PID gain permil (int32 t) This is the D-current (flux controlling current) PI controller gain in millesimals.
- **ACIMVC D** I time constant us (int32 t) This is the D-current (flux controlling current) PI controller integral time constant in µs.
- **ACIMVC** Q PID gain permil (int32 t) This is the Q-current (torque controlling current) PI controller gain in millesimals.
- **ACIMVC** Q I time constant us (int32 t) This is the Q-current (torque controlling current) PI controller integral time constant in µs.
- **SC** freq hz (uint32 t) This is the speed controller update frequency in Hz. The assigned value must be equal to the PWM freq hz divided by 1, 2, 3, 4, 5, ...
- **SC\_PID\_gain\_permil (int32\_t)** This is the speed PI controller gain in millesimals.
- **SC** I time constant us (int32 t) This is the speed PI controller integral time constant in  $\mu$ s.
- **SC** ramp time ms (uint32 t) This parameter defines the required speed ramp time in ms. A step change of the required speed from 0 to speed range rpm is slowed down by the ramp to take the defined time.

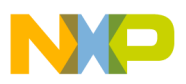

- **QD qd** pc per rev (uint32 t) This is the number of QD position counter increments per one revolution.
- **BC\_mode (uint8\_t)** This is the BC\_function mode. This parameter should be assigned a value of: FS\_ETPU\_APP\_ACIMESVC1\_BC\_MODE\_ON\_OFF, or FS\_ETPU\_APP\_ACIMESVC1\_BC\_MODE\_PWM.
- **BC** polarity (uint8 t) This is the BC output polarity. This parameter should be assigned a value of: FS\_ETPU\_APP\_ACIMESVC1\_BC\_ON\_HIGH, or FS\_ETPU\_APP\_ACIMESVC1\_BC\_ON\_LOW.
- **BC\_u\_dc\_bus\_ON\_perc (uint8\_t)** This is the proportion between U\_DC\_BUS, above which the BC output is ON, and the nominal U\_DC\_BUS, expressed in percentage (usually about 130%).
- **BC\_u\_dc\_bus\_OFF\_perc (uint8\_t)** This is the proportion between U\_DC\_BUS, below which the BC output is OFF, and the nominal U\_DC\_BUS, expressed in percentage (usually about 110%).
- **ASAC** polarity (uint8 t) This is the polarity to assign to the ASAC function. This parameter should be assigned a value of: FS\_ETPU\_APP\_ACIMESVC1\_ASAC\_PULSE\_HIGH or FS\_ETPU\_APP\_ACIMESVC1\_ASAC\_PULSE\_LOW.
- **ASAC** measure time us (uint24 t) Time from the first (triggering) edge to the second edge, at which the result queue is supposed to be ready in the DATA\_RAM (in us). This value depends on the A/D conversion time and DMA transfer time.
- **ASAC** result queue (uint32 t \*) Pointer to the result queue in eTPU DATA RAM. Result queue is an array of 16-bit words that contains the measured values.
- **ASAC** bit shift (uint8 t) This parameter defines how to align data from the result queue into fract24 (or int24). This parameter should be assigned a values of: FS\_ETPU\_APP\_ACIMESVC1\_ASAC\_SHIFT\_LEFT\_BY\_8, FS\_ETPU\_APP\_ACIMESVC1\_ASAC\_SHIFT\_LEFT\_BY\_10, FS\_ETPU\_APP\_ACIMESVC1\_ASAC\_SHIFT\_LEFT\_BY\_12, or FS\_ETPU\_APP\_ACIMESVC1\_ASAC\_SHIFT\_LEFT\_BY\_16.
- **ASAC** ia queue offset (uint8 t) Position of the phase A current sample in the result queue. Offset is defined in bytes.
- **ASAC** ib queue offset (uint8 t) Position of the phase B current sample in the result queue. Offset is defined in bytes.
- **ASAC** ic queue offset (uint8 t) Position of the phase C current sample in the result queue. Offset is defined in bytes.
- **ASAC u** dcbus queue offset (uint8 t) Position of the DC-bus voltage sample in the result queue. Offset is defined in bytes.
- **ASAC** filter time constant i us (uint32 t) This is the time constant of an Exponentially-Weighted Moving Average (EWMA) filter which applies when processing the phase current samples, in us.
- **ASAC** filter time constant i us (uint32 t) This is the time constant of an EWMA filter which applies when processing the DC-bus voltage samples, in us.

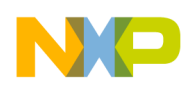

### **4.3.2 int32\_t fs\_etpu\_app\_acimesvc1\_enable(...)**

This routine is used to enable the generation of PWM signals, to align motor to the start position and reset position counter, to initialize measurement of analog values, and to start the vector control loop and the speed controller. This function has the following parameters:

- **acimesvc1** instance (acimesvc1 instance  $t^*$ ) This is a pointer to acimesvc1 instance t structure, which is filled by fs\_etpu\_app\_acimesvc1\_init.
- **sc** configuration (uint8 t) This is the required configuration of the SC. This parameter should be assigned a value of:

FS\_ETPU\_APP\_ACIMESVC1\_SPEED\_LOOP\_OPENED, or

FS\_ETPU\_APP\_ACIMESVC1\_SPEED\_LOOP\_CLOSED.

If the speed loop is opened, the motor is controlled by torque, if closed, the motor is controlled by speed.

### **4.3.3 int32\_t fs\_etpu\_app\_acimesvc1\_disable (acimesvc1\_instance\_t \* acimesvc1\_instance)**

This routine disabled the generation of PWM signals and stops the vector control loop and the speed controller. This function has this parameter:

**acimesvc1** instance (acimesvc1 instance  $t^*$ ) - This is a pointer to acimesvc1 instance t structure, which is filled by fs\_etpu\_app\_acimesvc1\_init.

# **4.3.4 void fs\_etpu\_app\_acimesvc1\_set\_speed\_required(...)**

This routine sets the required motor speed. This function has these parameters:

- **acimesvc1** instance (acimesvc1 instance  $t^*$ ) This is a pointer to acimesvc1 instance t structure, which is filled by fs\_etpu\_app\_acimesvc1\_init.
- speed required rpm (int32 t) This is the required motor speed in rpm. In case the speed loop is opened (sc\_configuration has been set to FS\_ETPU\_APP\_ACIMESVC1\_SPEED\_LOOP\_OPENED in fs\_etpu\_acimesvc1\_enable(...)), the required speed value is passed directly to the speed controller output, which is the required motor torque. In this case, the required motor speed in RPM, as a fraction of the speed range in RPM, corresponds to the required motor torque, as a fraction of the maximum motor torque.

# **4.3.5 void fs\_etpu\_app\_acimesvc1\_get\_data(...)**

This routine gets the application state data. This function has these parameters:

- **acimesvc1** instance (acimesvc1 instance  $t^*$ ) This is a pointer to acimesvc1 instance t structure, which is filled by fs\_etpu\_app\_acimesvc1\_init.
- **acimesvc1** data (acimesvc1 data t\*) This is a pointer to acimesvc1 data t structure of application state data, which is updated.

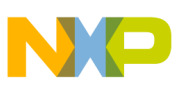

# **4.4 eTPU Block Diagram**

The eTPU functions used in ACIM vector control drive are located in the AC motor-control set of eTPU functions (set4 - AC motors). The eTPU functions within the set serve as building blocks for various AC motor-control applications. The next paragraphs describe the functionality of each block.

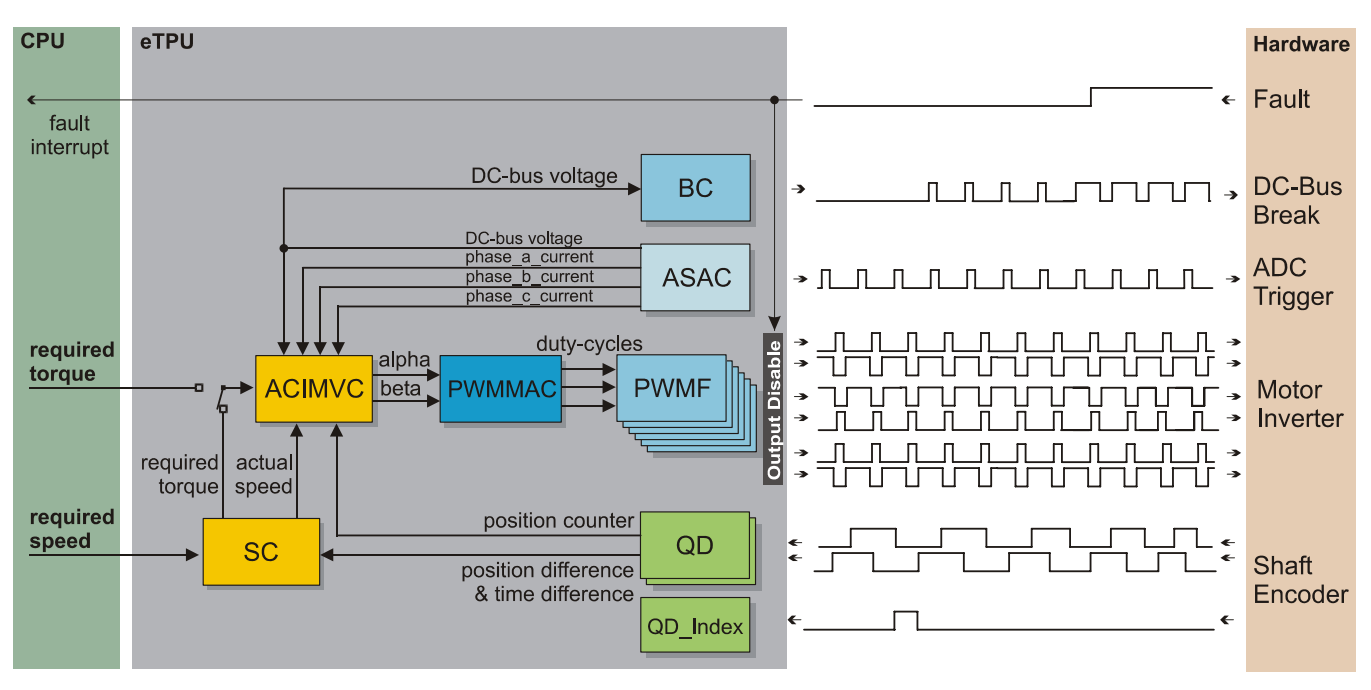

**Figure 19. Block Diagram of eTPU Processing**

### **4.4.1 PWM Generator (PWMMAC+PWMF)**

The generation of PWM signals for AC motor-control applications with eTPU is provided by two eTPU functions:

- PWM—master for AC motors (PWMMAC)
- PWM—full range (PWMF)

The PWM master for AC motors (PWMMAC) function calculates sine wave or space vector modulation resulting in PWM duty cycles, and updates the three PWM phases. The phases are driven by the PWM full range (PWMF) function, which enables a full (0% to 100%) duty-cycle range.

The PWMF function generates the PWM signals. The PWMMAC function controls three PWMF functions, three PWM phases, and does not generate any drive signal. The PWMMAC can be executed even on an eTPU channel not connected to an output pin.

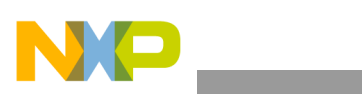

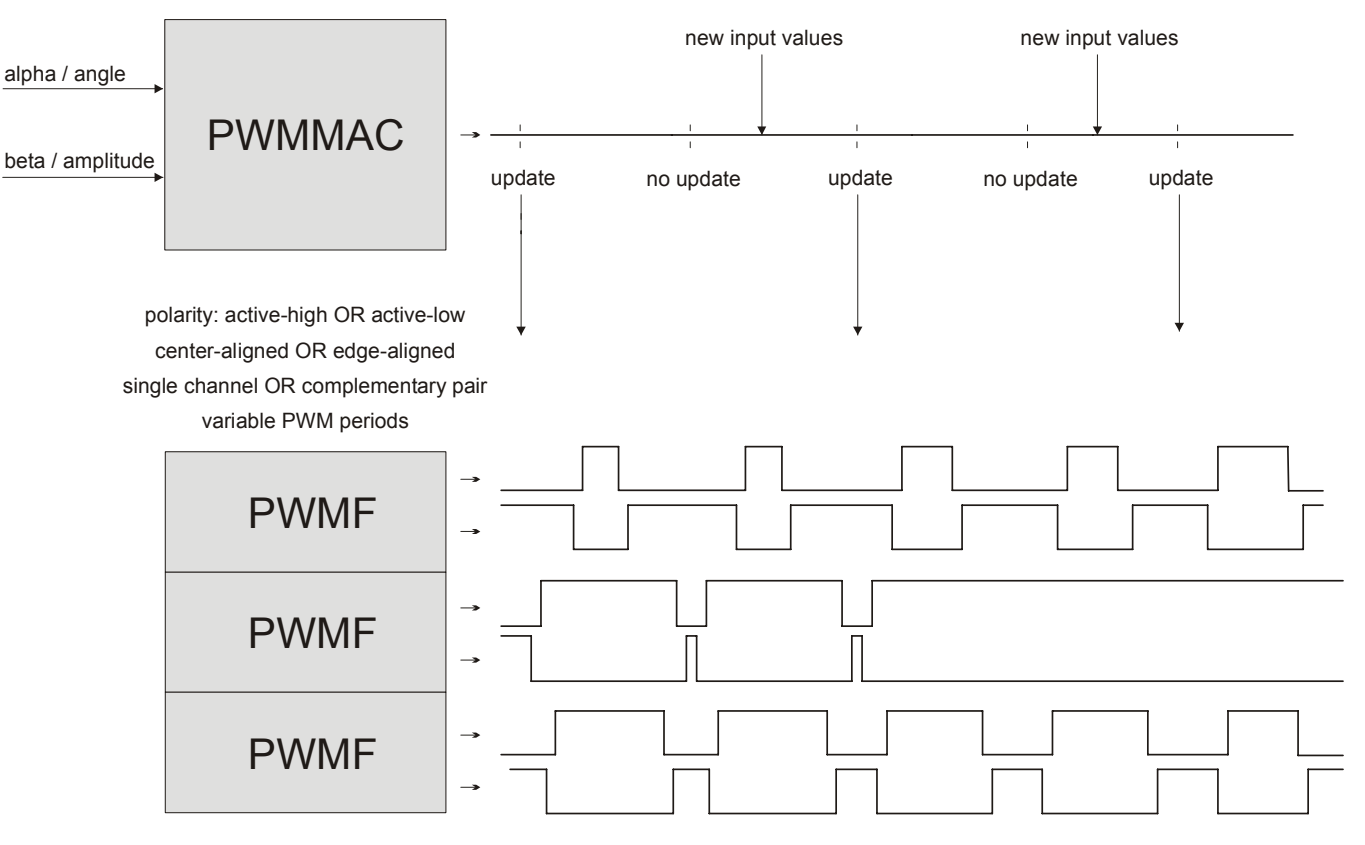

**Figure 20. Functionality of PWMMAC+PWMF**

For more details about the PWMMAC and PWMF eTPU functions, refer to Reference [12.](#page-46-13)

### **4.4.2 Quadrature Decoder (QD)**

The quadrature decoder eTPU function set is intended to process signals generated by a shaft encoder in a motion control systems. It uses two channels to decode a pair of out-of-phase encoder signals and produce a 24-bit bi-directional position counter, together with direction information, for the CPU. An additional input channels can also be processed. The index channel receives a pulse on each revolution. Based on the actual direction, a revolution counter is incremented or decremented on the index pulse. A further additional input channel can indicate a home position, but it is not used in this application.

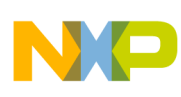

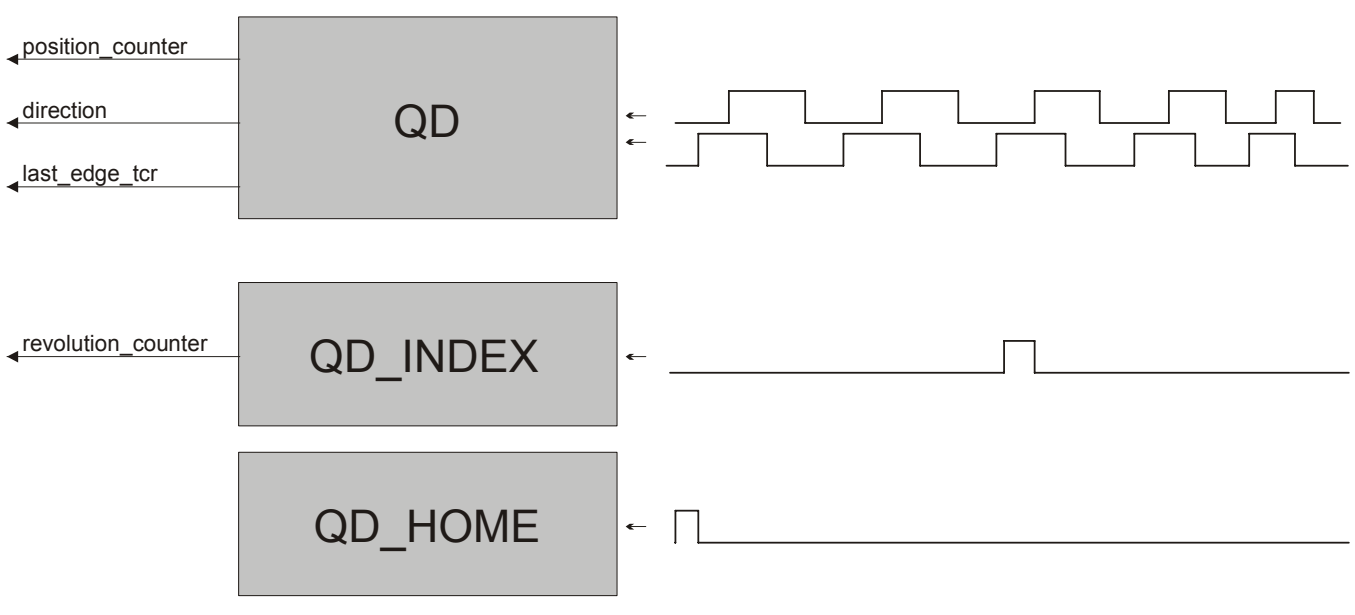

**Figure 21. Functionality of QD**

For more details about the QD eTPU function, refer to Reference [10.](#page-46-15)

### **4.4.3 Analog Sensing for AC Motors (ASAC)**

The analog sensing for AC motors eTPU function (ASAC) is useful for pre-processing analog values that are measured by the AD converter and transferred to the eTPU data memory by DMA transfer. The ASAC function is also useful for triggering the AD converter and synchronizing other eTPU functions.

All the above mentioned ASAC features are utilized in the application. The ASAC is initialized to run in PWM synchronized mode, e.g. the first ASAC edge is synchronized with the beginning of the PWM period. Simultaneously, the ASAC manages to synchronize the SC function by generating the link to the SC channel every 20<sup>th</sup> ASAC period and to synchronize the ACIMVC function by generating the link to the ACIMVC channel each ASAC period.

The ASAC function preprocesses the phase currents and DC-bus voltage analog values and passes the adjusted values as an input to the ACIMVC and BC functions. Processing of the DC-bus voltage sample includes bit shifting, dc-offset removing, and filtering. Processing of phase current samples includes also computation of the third phase current from the other two, based on actual motor position in one of six sectors, and computation of dead-time compensation parameters.

For more details about the ASAC eTPU function, refer to Reference [13](#page-46-14).

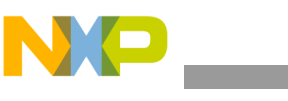

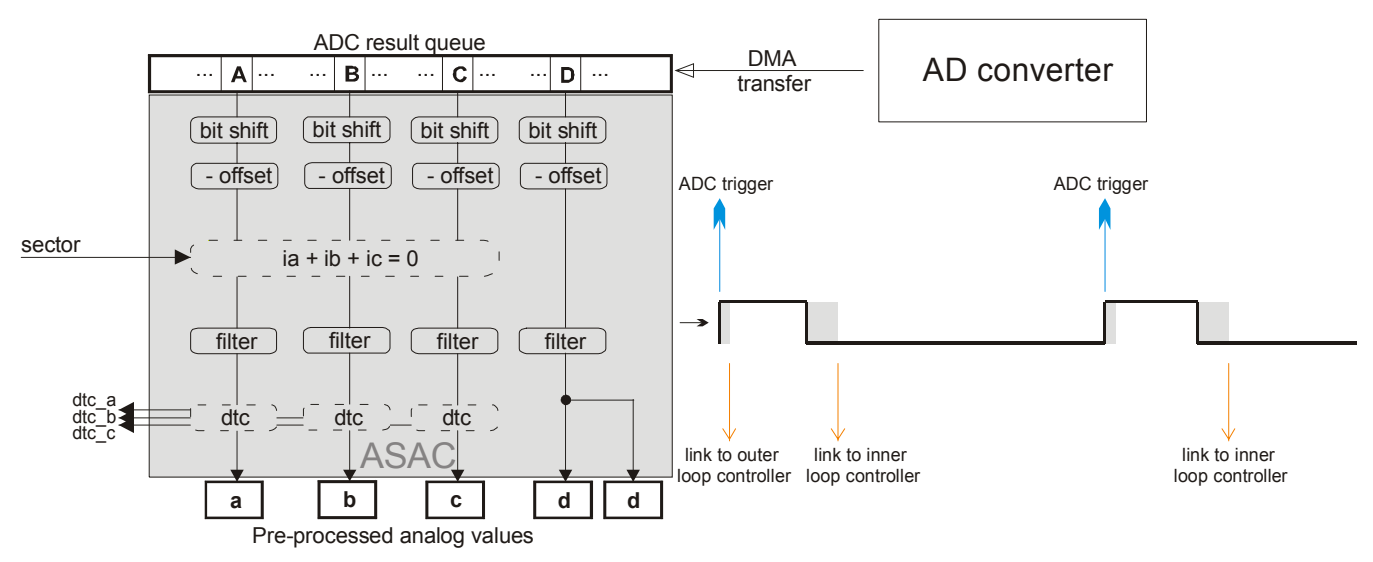

**Figure 22. Functionality of ASAC**

To ensure periodic sampling and the quick transfer of the measured data from the AD converter to the eTPU data RAM, several peripheral modules are used (see [Figure 23\)](#page-36-0):

- On-chip analog to digital converter (eQADC) for sampling of the analog values. Sampling of analog values is triggered by an eTRIG signal generated internally by the ASAC eTPU function running on eTPU channel 29.
- 5 direct memory access (eDMA) channels:
	- eDMA channel 47 is used for the transfer of four 32-bits eQADC conversion commands from the eTPU data RAM (p\_ASAC\_command\_queue) to the EQADC\_CFPR2 (CFIFO push register 2) of the eQADCmodule. The eDMA channel 47 transfer is initiated by a DMA request generated by ASAC eTPU function. ASAC changes the command queue based on actual motor position in one of six sectors in order to ensure the defined order of analog values sampling.
	- eDMA channel 1 is used for the transfer of the 16-bits phaseA current sampling result from the EQADC\_RFPR0 (result FIFO pop register 0) to the eTPU data RAM. The DMA channel 1 transfer is initiated by a DMA request generated by eQADC module after the conversion is finished.
	- eDMA channel 3 is used for the transfer of the 16-bits phaseB current sampling result from the EQADC\_RFPR1 (result FIFO pop register 1) to the eTPU data RAM. The DMA channel 3 transfer is initiated by a DMA request generated by eQADC module after the conversion is finished.
	- eDMA channel 5 is used for the transfer of the 16-bits phaseC current sampling results from the EQADC\_RFPR2 (result FIFO pop register 2) to the eTPU data RAM. The DMA channel 5 transfer is initiated by a DMA request generated by eQADC module after the conversion is finished.
	- eDMA channel 7 is used for the transfer of the 16-bits DC BUS voltage sampling results from the EQADC\_RFPR3 (result FIFO pop register 3) to the eTPU data RAM. The DMA

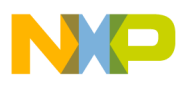

channel 5 transfer is initiated by a DMA request generated by eQADC module after the conversion is finished.

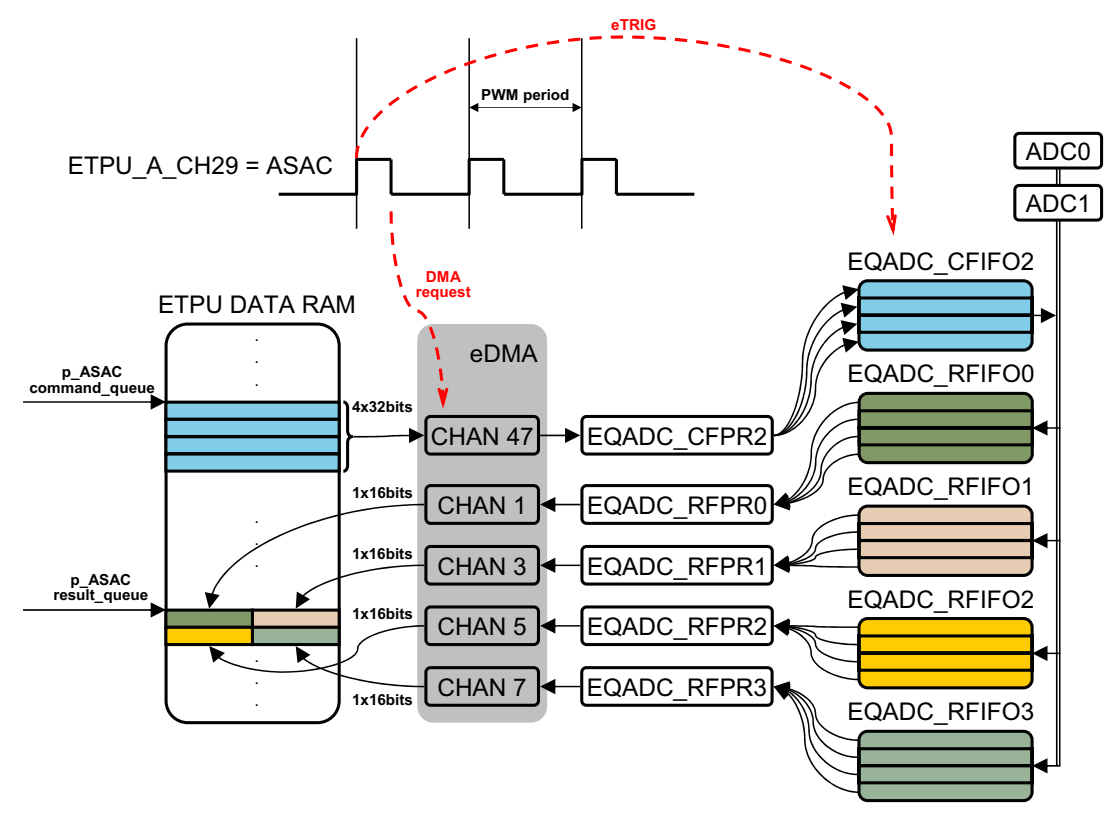

**Figure 23. Analog Values Sampling, Cooperation of eTPU, eDMA and eQADC Modules**

<span id="page-36-0"></span>eDMA and eQADC settings are made using the Quick Start Configuration Tool, refer to Reference [18](#page-46-16).

### **4.4.4 ACIM Vector Control (ACIMVC)**

The ACIM vector control eTPU function is not intended to process input or output signals. Its purpose is to control another eTPU function's input parameter. The ACIMVC function can be executed even on an eTPU channel not connected to an output pin. The purpose of the ACIMVC function is to perform the current control loop of a field-oriented (vector control) drive of a AC induction motor (ACIM). The sequence of ACIMVC calculations consists of these steps:

- Forward Clarke transformation
- Rotor flux estimation
- DO establishment (incl. calculation of sine, cos, omega field, Forward Park transformation)
- D&O current controllers calculation
- Decoupling
- Circle limitation
- Inverse Park transformation
- DC-bus ripple elimination

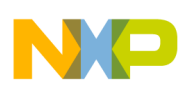

The ACIMVC calculates applied voltage vector components  $\alpha \&$  βbased on measured phase currents and required values of phase currents in 2-phase orthogonal rotating reference frame (D-Q). The ACIMVC function optionally enables to perform the limitation of calculated D and Q components of the stator voltages into the circle.

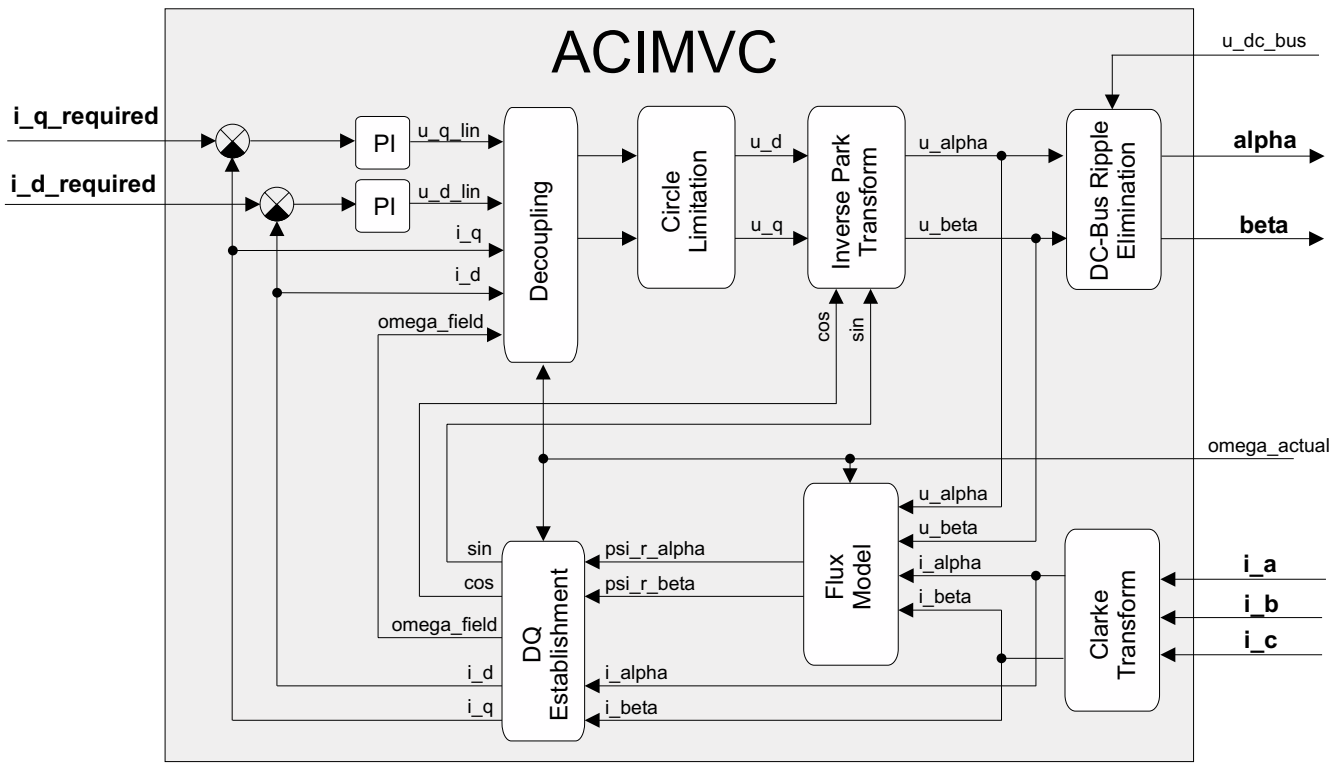

**Figure 24. Functionality of ACIMVC**

For more details about the ACIMVC eTPU function, refer to Reference [14](#page-46-4).

### **4.4.5 Speed Controller (SC)**

The speed controller eTPU function is not intended to process input or output signals. Its purpose is to control another eTPU function's input parameter. The SC function can be executed even on an eTPU channel not connected to an output pin. The SC function includes a general PID controller algorithm. The controller calculates its output based on two inputs: a measured value and a required value. The measured value (the actual motor speed) is calculated based on inputs provided by the QD function. The required value is an output of the speed ramp, whose input is a SC function parameter, and can be provided by the CPU or another eTPU function. In the motor-control eTPU function set, this function mostly provides the speed outer-loop.

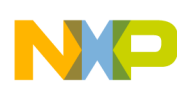

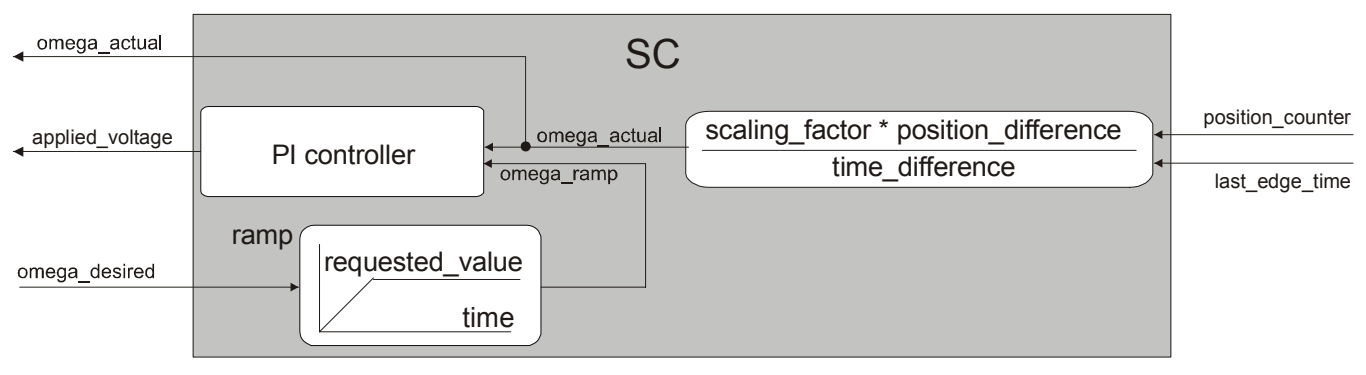

**Figure 25. Functionality of SC**

For more details about the SC eTPU function, refer to Reference [11.](#page-46-17)

### **4.4.6 Break Controller (BC)**

The purpose of the break controller (BC) eTPU function is to eliminate DC-bus overvoltage when a motor is driven in the generating mode. The BC function generates the DC-bus break control signal (see [Figure 26](#page-38-0)) based on the actual DC-bus voltage.

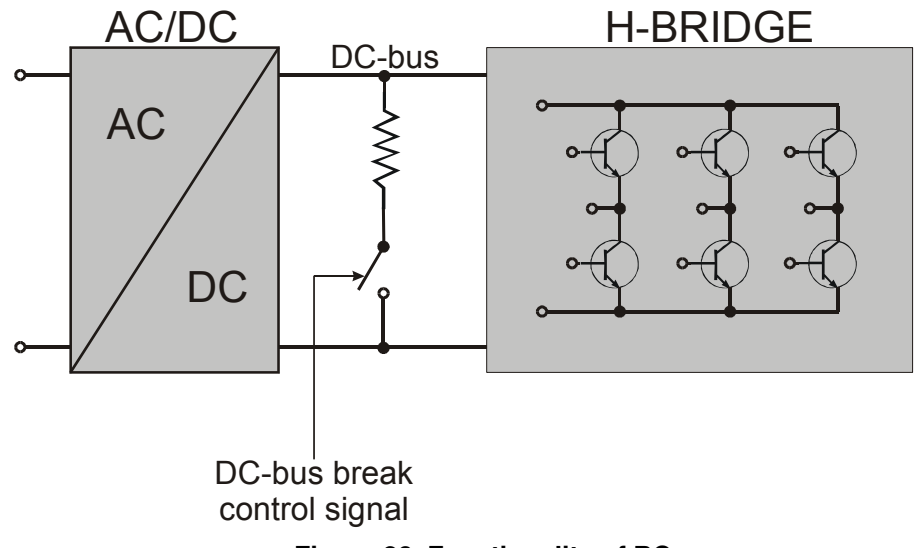

**Figure 26. Functionality of BC**

<span id="page-38-0"></span>The described application uses the PWM mode of the BC function. In this mode, the BC function switches softly using a PWM signal. The *u\_dc\_bus\_ON* and *u\_dc\_bus\_OFF* thresholds define a ramp (see [Figure 27](#page-39-0)). When the DC-bus voltage is lower than *u\_dc\_bus\_OFF*, the control signal is turned off. Between the *u\_dc\_bus\_OFF* and *u\_dc\_bus\_ON* thresholds, a PWM signal with a duty-cycle linearly increasing from 0% to 100% is generated. Above the *u\_dc\_bus\_ON* threshold, the control signal is turned on.

The functionality of the BC is shown in [Figure 28,](#page-39-1) [Figure 29,](#page-40-0) and [Figure 30](#page-40-1). Signal 1 (dark blue line) represents the DC-bus voltage, and signal 2 (light blue line) reflects the DC-bus break control signal generated by the BC.

<span id="page-39-0"></span>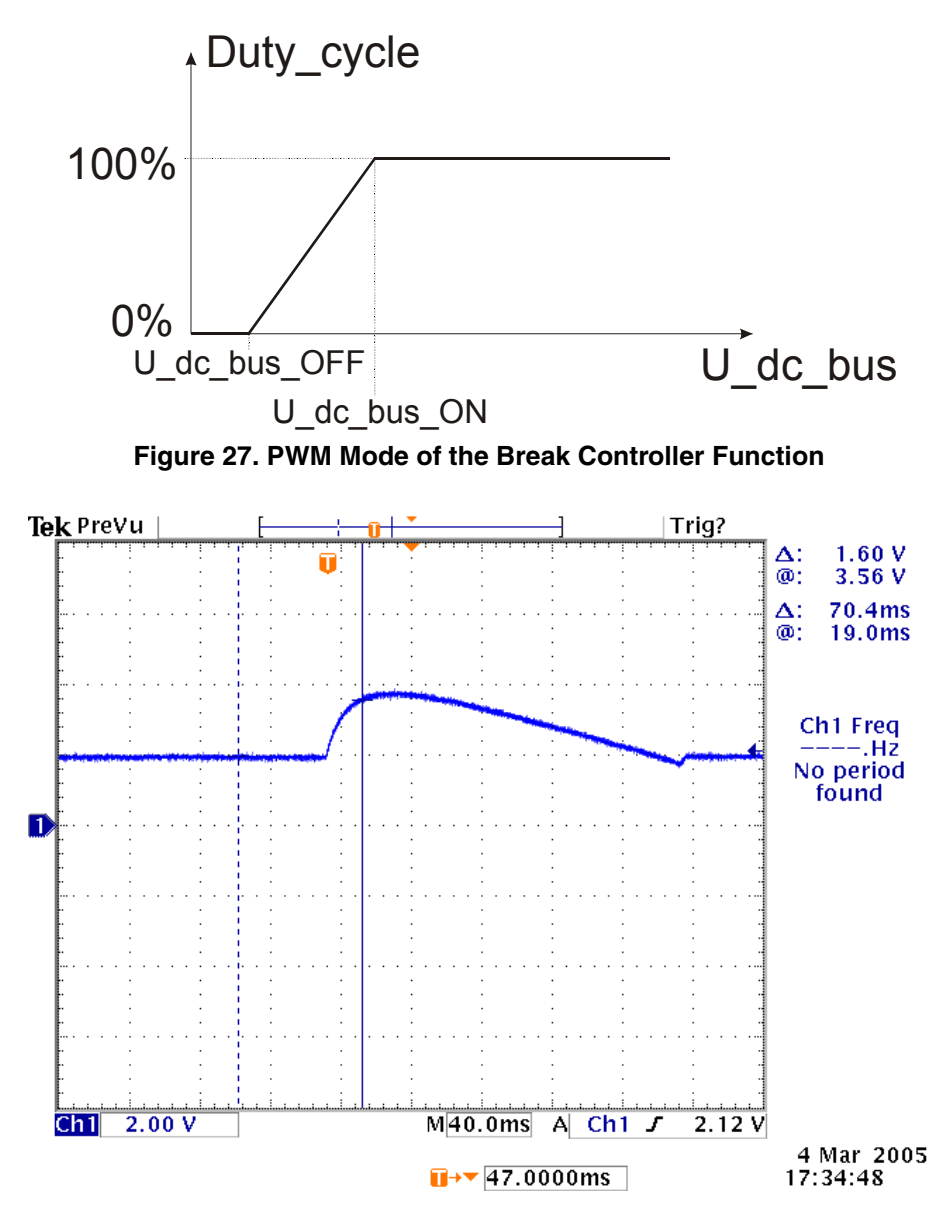

<span id="page-39-1"></span>**Figure 28. Oscilloscope Screenshot Showing DC-bus Voltage Course when a Motor Reaches to Generating Mode (Without Action of Break Controller)**

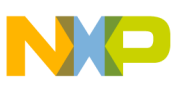

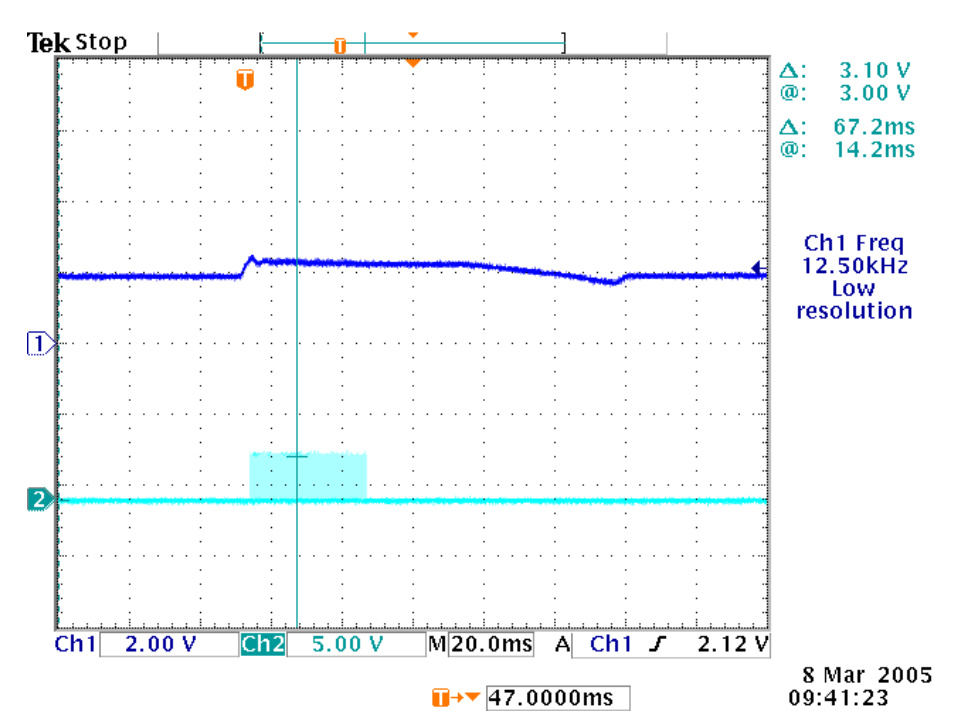

<span id="page-40-0"></span>**Figure 29. Oscilloscope Screenshot Showing Functionality of the Break Controller**

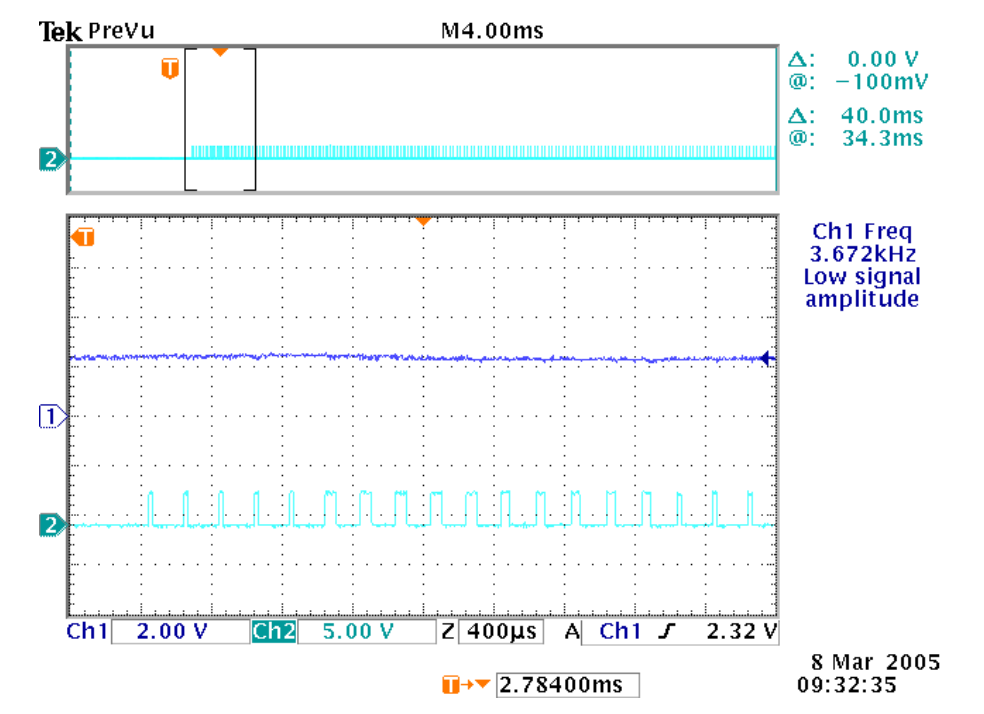

<span id="page-40-1"></span>**Figure 30. Oscilloscope Screenshot showing Functionality of the Break Controller in Detail (Zoom of DC-Bus Break Control Signal)**

For more details about the BC eTPU function, refer to Reference [15](#page-46-18).

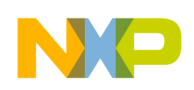

# **4.5 eTPU Timing**

eTPU processing is event-driven. Once an event service begins, its execution cannot be interrupted by another event service. The other event services have to wait, which causes a service request latency. The maximum service request latency, or worst case latency (WCL), differs for each eTPU channel. The WCL is affected by the channel priority and activity on other channels. The WCL of each channel must be kept below a required limit. For example, the WCL of the PWMF channels must be lower than the PWM period.

A theoretical calculation of WCLs, for a given eTPU configuration, is not a trivial task. The motor control eTPU functions introduce a debugging feature that enables the user to check channel latencies using an oscilloscope, and eliminates the necessity of theoretical WCL calculations.

As mentioned earlier, some eTPU functions are not intended to process any input or output signals for driving the motor. These functions turn the output pin high and low, so that the high-time identifies the period of time in which the function execution is active. An oscilloscope can be used to determine how much the channel activity pulse varies in time, which indicates the channel service latency range. For example, when the oscilloscope time base is synchronized with the PWM periods, the behavior of a tested channel activity pulse can be described by one of these cases:

- The pulse is asynchronous with the PWM periods. This means that the tested channel activity is not synchronized with the PWM periods.
- The pulse is synchronous with the PWM periods and stable. This means that the tested channel activity is synchronous with the PWM periods and is not delayed by any service latency.
- The pulse is synchronous with the PWM periods, but its position varies in time. This means that the tested channel activity is synchronous with the PWM periods and the service latency varies in this time range.

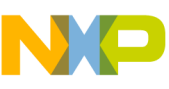

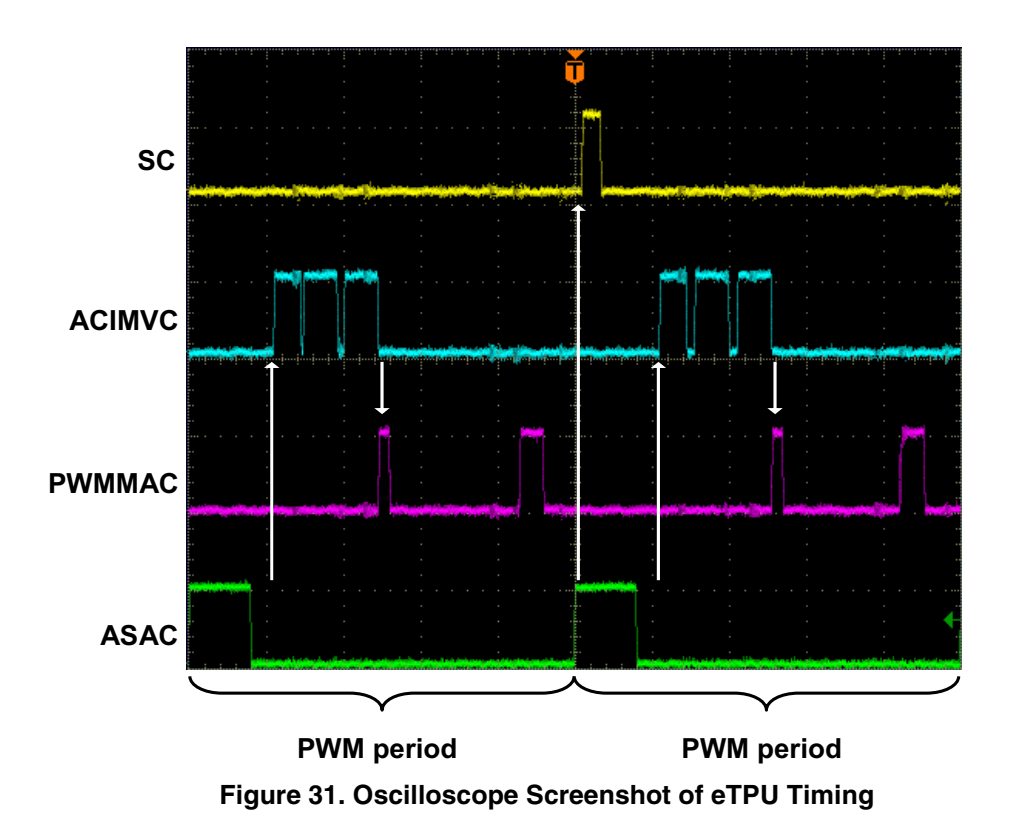

<span id="page-42-0"></span>[Figure 31](#page-42-0) explains the application eTPU timing. The oscilloscope screen-shot depicts a typical situation described below. A live view on the oscilloscope screen enables the user to see the variation of SC, ACIMVC, PWMMAC and ASAC activity pulses.

The yellow signal (1) is generated by the speed controller (SC) eTPU function. Its pulses determine the activity of the SC. The pulse width determines the time necessary to calculate the motor speed from the QD position counter and QD last edge time, calculate the required speed ramp, and apply the PI controller algorithm. This calculation is performed periodically at a 1-kHz rate, which is every 20<sup>th</sup> PWM period.

The blue (2) signal is generated by the ACIM vector control (ACIMVC) eTPU function. The update of the ACIMVC is divided in three consecutive threads (pulses). The ACIM update is performed every PWM period.

The violet signal (3) is generated by the PWM master for AC motors (PWMMAC) eTPU function. Its pulses determine the activity of the PWMMAC. Immediately after ACIMVC update is finished, a narrow PWMMAC pulse occurs. These pulses determine the service time of an ACIMVC request to update the applied motor voltage vector. This service includes also the calculation of space vector modulation. Apart from these pulses, a wider pulses signal the actual update for the next PWM period.

The green signal (4) corresponds to the analog sensing for AC motors (ASAC) eTPU function. This signal triggers the AD converter on the first (low-high) edge. The ASAC pulse width determines the time necessary to sample the phase currents and DC-bus voltage and to transfer the sampled values to the eTPU data memory. ASAC starts measured samples preprocessing at the time of the second edge when samples are supposed to be ready in the eTPU data memory.

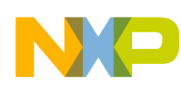

#### **Implementation Notes**

The ASAC thread executed on the first ASAC edge requests SC update every 20<sup>th</sup> period, by sending a link to the SC channel. Consequently, the SC requests BC update (not displayed on the oscilloscope screen). Both SC and BC updates are finished prior to the ASAC second edge. The ASAC thread executed on the second edge requests ACIMVC update, to apply the new values of phase currents every period. The ACIMVC update is separated into three threads. After the third one is finished, the ACIMVC requests PWMMAC to update the applied motor voltage vector. All of these ASAC, SC, BC, and ACIMVC activities have to be finished prior to the start of PWMMAC update. If they are not finished, the PWMMAC update is postponed to the next PWM period. The update starts an update time prior to the end of the period frame, so that the update is finished by the end of the period frame, even in the worst case latency case. Reference [12](#page-46-13) describes how to set the update time value.

# <span id="page-43-0"></span>**5 Implementation Notes**

## **5.1 Scaling of Quantities**

The ACIM vector control algorithm running on eTPU uses a 24-bit fractional representation for all real quantities except time. The 24-bit signed fractional format is mostly represented using 1.23 format (1 sign bit, 23 fractional bits). The most negative number that can be represented is -1.0, whose internal representation is 0x800000. The most positive number is 0x7FFFFF or 1.0 -  $2^{-23}$ .

The following equation shows the relationship between real and fractional representations:

Fractional Value

\n
$$
= \frac{\text{Real Value}}{\text{Real Quality Range}}
$$
\nEqn. 1

where:

Fractional value is a fractional representation of the real value [fract24].

Real value is the real value of the quantity [V, A, RPM, etc.].

Real quantity range is the maximal range of the quantity, defined in the application [V, RPM, etc.].

Some quantities are represented using 3.21 format (3 signed integer bits, 21 fractional bits) in order to eliminate the need of saturation to range (-1, 1). The most negative number that can be represented is -4.0, whose internal representation is 0x800000. The most positive number is 0x7FFFFF or 4.0 -  $2^{-21}$ . In this format the components of applied motor voltage vector are passed from ACIMVC to PWMMAC.

# **5.2 Speed Calculation**

The speed controller (SC) eTPU function calculates the angular motor speed using pc\_sc and last\_edge parameters of the QD eTPU function. The following equation applies:

$$
omega_{\text{1}} = \frac{\text{position\_difference}}{\text{time\_difference}} \cdot \text{scaling\_factor}
$$

where:

omega\_actual [fract24] is the actual angular speed as a fraction of the maximum speed range.

position difference [int24] is the difference between the updated value of OD position counter and the previous value, which was captured by SC in the previous SC period. In fact the position difference is readable from pc sc parameter of the QD function. After SC reads the new

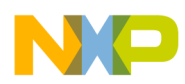

updated value it resets this pc\_sc parameters which ensures that the position\_difference is available in the pc\_sc parameter next time SC reads it.

time difference [int24] is the difference between the updated value of QD last edge and the previous value, which was captured by SC in the previous SC period.

scaling factor is pre-calculated using the following equation:

scaling\_factor = 
$$
\frac{30 \cdot 256 \cdot \text{etpu\_ter\_freq}}{\text{omega\_mag\_max} \cdot \text{pc\_per\_rev}}
$$
Eqn. 3

where:

etpu tcr freq [Hz] is a frequency of the internal eTPU timer (TCR1 or TCR2) used. omega\_max [RPM] is a maximal speed range.

pc per rev is a number of OD position counter increments per one revolution.

The internal eTPU timer (TCR1 or TCR2) frequency must be set so that the calculation of omega actual both fits into the 24-bits arithmetic and its resolution is sufficient.

# <span id="page-44-0"></span>**6 Microprocessor Usage**

<span id="page-44-1"></span>[Table 3](#page-44-1) shows how much memory is needed to run the application.

| <b>Memory</b> | Available | <b>Used</b> |
|---------------|-----------|-------------|
| Flash         | 2M        | 44 592      |
| <b>RAM</b>    | 64K       | 3500        |
| eTPU code RAM | 16K       | 9800        |
| eTPU data RAM | ЗK        | 1072        |

**Table 3. Memory Usage in Bytes**

The eTPU module usage in terms of time load can be easily determined based on these facts:

- According to Reference [12,](#page-46-13) the maximum eTPU load produced by PWM generation is 1340 eTPU cycles per one PWM period. The PWM frequency is set to 20kHz, thus the PWM period is 6400 eTPU cycles (eTPU module clock is 128 MHz, at 128-MHz CPU clock).
- According to Reference [10](#page-46-15), the contribution of QD function to the overall eTPU time load can be calculated. It depends on the number of shaft encoder pulses (1024) and the motor speed (maximum 1000 rpm). The maximum eTPU busy time per one encoder pulse is 720 eTPU cycles.
- According to Reference [14,](#page-46-4) the ACIM vector control calculation takes 1538 eTPU cycles. The calculation is performed every PWM period.
- According to Reference [11](#page-46-17), the speed controller calculation takes 320 eTPU cycles. The calculation is performed every  $20<sup>th</sup>$  PWM period.
- According to Reference [15,](#page-46-18) the BC maximum eTPU load per one update in slave PWM switching mode is 64 eTPU cycles, and the BC maximum eTPU load per one PWM edge is 20 eTPU cycles. The BC update is performed every 20 PWM periods. PWM frequency of the DC-bus break control signal is 10 kHz, which means that the BC-PWM update is performed every 2 PWM periods.

#### **Summary and Conclusions**

According to Reference [13,](#page-46-14) the ASAC maximum eTPU load takes  $112 + 364$  eTPU cycles (both the first and then the second edge processing is performed). The ASAC function processing is executed every PWM period.

The values of eTPU load by each of the functions are influenced by compiler efficiency. The above numbers are given for guidance only and are subject to change. For up to date information, refer to the information provided in the latest release available from Freescale.

The peak of the eTPU time load occurs within the PWM period when the speed controller and the break controller calculations take place. This peak value must be kept below 100%, which ensures that all processing fits into the PWM period, no service latency is longer than the PWM period, and thus the generated PWM signals are not affected.

<span id="page-45-1"></span>[Table 4](#page-45-1) shows the eTPU module time load in several typical situations. For more information, refer to Reference [16.](#page-46-19)

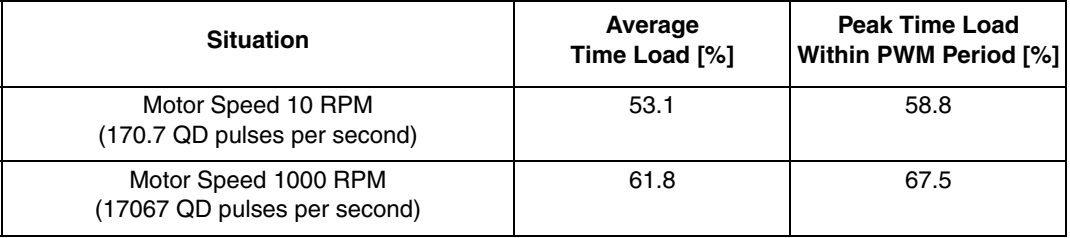

### **Table 4. eTPU Time Load**

# <span id="page-45-0"></span>**7 Summary and Conclusions**

This application note provides a description of the demo application ACIM vector control. The application also demonstrates usage of the eTPU module on the PowerPC MPC5554, which results in a CPU independent motor drive. Lastly, the demo application is targeted at the MPC5500 family of devices, but it could be easily reused with any device that has an eTPU.

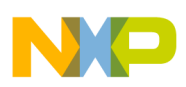

# <span id="page-46-1"></span>**8 References**

### <span id="page-46-15"></span><span id="page-46-11"></span><span id="page-46-10"></span><span id="page-46-9"></span><span id="page-46-8"></span><span id="page-46-7"></span><span id="page-46-6"></span><span id="page-46-5"></span><span id="page-46-3"></span><span id="page-46-2"></span>1. *MPC5554 Reference Manual*, MPC5554RM 2. *MPC5554DEMO User's Manua*l, MPC5554DEMO EVBUM *3. Interface Board with UNI-3 User's Manual* 4. *3-phase AC/BLDC High Voltage Power Stage User's Manual* 5. *Freescale Embedded Motion In-Line Optoisolation Box User's Manual,* MEMCILOBUM 6. 3-Phase AC Induction Motor AM40V, EM Brno, web page: http://www.embrno.cz 7. Quadrature Encoder BHK 16.05A 1024-I2-5, Baumer Electric, web page: http://www.baumerelectric.com 8. FreeMASTER web page, [http://www.freescale.com,](http://www.freescale.com) search keyword "FreeMASTER" 9. *Enhanced Time Processing Unit Reference Manual*, ETPURM 10. "Using the Quadrature Decoder (QD) eTPU Function," AN2842 11. "Using the Speed Controller (SC) eTPU Function," AN2843 12. "Using the AC Motor Control PWM eTPU Functions," AN2969 13. "Using the Analog Sensing for AC Motors (ASAC) eTPU Function," AN2970 14. "Using the ACIM Vector Control (ACIMVC) eTPU Function," AN2973 15. "Using the Break Controller (BC) eTPU Function," AN2845 16. "Using the AC Motor Control eTPU Function Set (set4)," AN2968 17. eTPU Graphical Configuration Tool, [http://www.freescale.com,](http://www.freescale.com) search keyword "ETPUGCT" 18. *MPC5550 Quick Start User's Manual*

**Table 5. References**

# <span id="page-46-19"></span><span id="page-46-18"></span><span id="page-46-17"></span><span id="page-46-16"></span><span id="page-46-14"></span><span id="page-46-13"></span><span id="page-46-12"></span><span id="page-46-4"></span><span id="page-46-0"></span>**9 Revision History**

[Table 6](#page-46-20) provides a revision history of this document.

#### **Table 6. Revision History**

<span id="page-46-20"></span>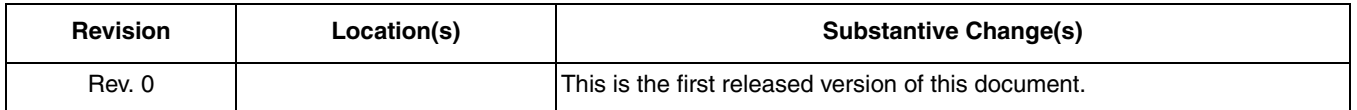

#### **How to Reach Us:**

**Home Page:** www.freescale.com

**E-mail:** support@freescale.com

#### **USA/Europe or Locations Not Listed:**

Freescale Semiconductor Technical Information Center, CH370 1300 N. Alma School Road Chandler, Arizona 85224 +1-800-521-6274 or +1-480-768-2130 support@freescale.com

#### **Europe, Middle East, and Africa:**

Freescale Halbleiter Deutschland GmbH Technical Information Center Schatzbogen 7 81829 Muenchen, Germany +44 1296 380 456 (English) +46 8 52200080 (English) +49 89 92103 559 (German) +33 1 69 35 48 48 (French) support@freescale.com

#### **Japan:**

Freescale Semiconductor Japan Ltd. **Headquarters** ARCO Tower 15F 1-8-1, Shimo-Meguro, Meguro-ku, Tokyo 153-0064, Japan 0120 191014 or +81 3 5437 9125 support.japan@freescale.com

#### **Asia/Pacific:**

Freescale Semiconductor Hong Kong Ltd. Technical Information Center 2 Dai King Street Tai Po Industrial Estate Tai Po, N.T., Hong Kong +800 2666 8080 support.asia@freescale.com

#### **For Literature Requests Only:**

Freescale Semiconductor Literature Distribution Center P.O. Box 5405 Denver, Colorado 80217 1-800-441-2447 or 303-675-2140 Fax: 303-675-2150 LDCForFreescaleSemiconductor@hibbertgroup.com

Information in this document is provided solely to enable system and software implementers to use Freescale Semiconductor products. There are no express or implied copyright licenses granted hereunder to design or fabricate any integrated circuits or integrated circuits based on the information in this document.

Freescale Semiconductor reserves the right to make changes without further notice to any products herein. Freescale Semiconductor makes no warranty, representation or guarantee regarding the suitability of its products for any particular purpose, nor does Freescale Semiconductor assume any liability arising out of the application or use of any product or circuit, and specifically disclaims any and all liability, including without limitation consequential or incidental damages. "Typical" parameters that may be provided in Freescale Semiconductor data sheets and/or specifications can and do vary in different applications and actual performance may vary over time. All operating parameters, including "Typicals", must be validated for each customer application by customer's technical experts. Freescale Semiconductor does not convey any license under its patent rights nor the rights of others. Freescale Semiconductor products are not designed, intended, or authorized for use as components in systems intended for surgical implant into the body, or other applications intended to support or sustain life, or for any other application in which the failure of the Freescale Semiconductor product could create a situation where personal injury or death may occur. Should Buyer purchase or use Freescale Semiconductor products for any such unintended or unauthorized application, Buyer shall indemnify and hold Freescale Semiconductor and its officers, employees, subsidiaries, affiliates, and distributors harmless against all claims, costs, damages, and expenses, and reasonable attorney fees arising out of, directly or indirectly, any claim of personal injury or death associated with such unintended or unauthorized use, even if such claim alleges that Freescale Semiconductor was negligent regarding the design or manufacture of the part.

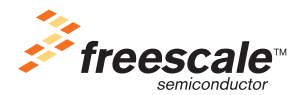

Freescale™ and the Freescale logo are trademarks of Freescale Semiconductor, Inc. All other product or service names are the property of their respective owners.© Freescale Semiconductor, Inc. 2004. All rights reserved.

AN3001 Rev. 0 06/2006